# Package 'GeneTonic'

May 15, 2024

<span id="page-0-0"></span>Title Enjoy Analyzing And Integrating The Results From Differential Expression Analysis And Functional Enrichment Analysis

Version 2.8.0

Date 2024-03-24

Description This package provides functionality to combine the existing pieces of the transcriptome data and results, making it easier to generate insightful observations and hypothesis. Its usage is made easy with a Shiny application, combining the benefits of interactivity and reproducibility e.g. by capturing the features and gene sets of interest highlighted during the live session, and creating an HTML report as an artifact where text, code, and output coexist. Using the GeneTonicList as a standardized container for all the required components, it is possible to simplify the generation of multiple visualizations and summaries.

### **Depends** R  $(>= 4.0.0)$

Imports AnnotationDbi, backbone, bs4Dash (>= 2.0.0), circlize, colorspace, colourpicker, ComplexHeatmap, ComplexUpset, dendextend, DESeq2, dplyr, DT, dynamicTreeCut, expm, ggforce,  $ggplot2 (> = 3.5.0)$ ,  $ggrepel, ggridges, GO.db, graphics,$ grDevices, grid, igraph, matrixStats, methods, plotly, RColorBrewer, rintrojs, rlang, rmarkdown, S4Vectors, scales, shiny, shinyAce, shinycssloaders, shinyWidgets, stats, SummarizedExperiment, tidyr, tippy, tools, utils, viridis, visNetwork

Suggests knitr, BiocStyle, htmltools, clusterProfiler, macrophage, org.Hs.eg.db, magrittr, testthat (>= 2.1.0)

License MIT + file LICENSE

Encoding UTF-8

VignetteBuilder knitr

URL <https://github.com/federicomarini/GeneTonic>

BugReports <https://github.com/federicomarini/GeneTonic/issues>

RoxygenNote 7.3.1

Roxygen list(markdown = TRUE)

- biocViews GUI, GeneExpression, Software, Transcription, Transcriptomics, Visualization, DifferentialExpression, Pathways, ReportWriting, GeneSetEnrichment, Annotation, GO, ShinyApps
- git\_url https://git.bioconductor.org/packages/GeneTonic

git\_branch RELEASE\_3\_19

git\_last\_commit dd4c5de

git\_last\_commit\_date 2024-04-30

Repository Bioconductor 3.19

Date/Publication 2024-05-15

Author Federico Marini [aut, cre] (<<https://orcid.org/0000-0003-3252-7758>>), Annekathrin Ludt [aut] (<<https://orcid.org/0000-0002-2475-4945>>)

Maintainer Federico Marini <marinif@uni-mainz.de>

## **Contents**

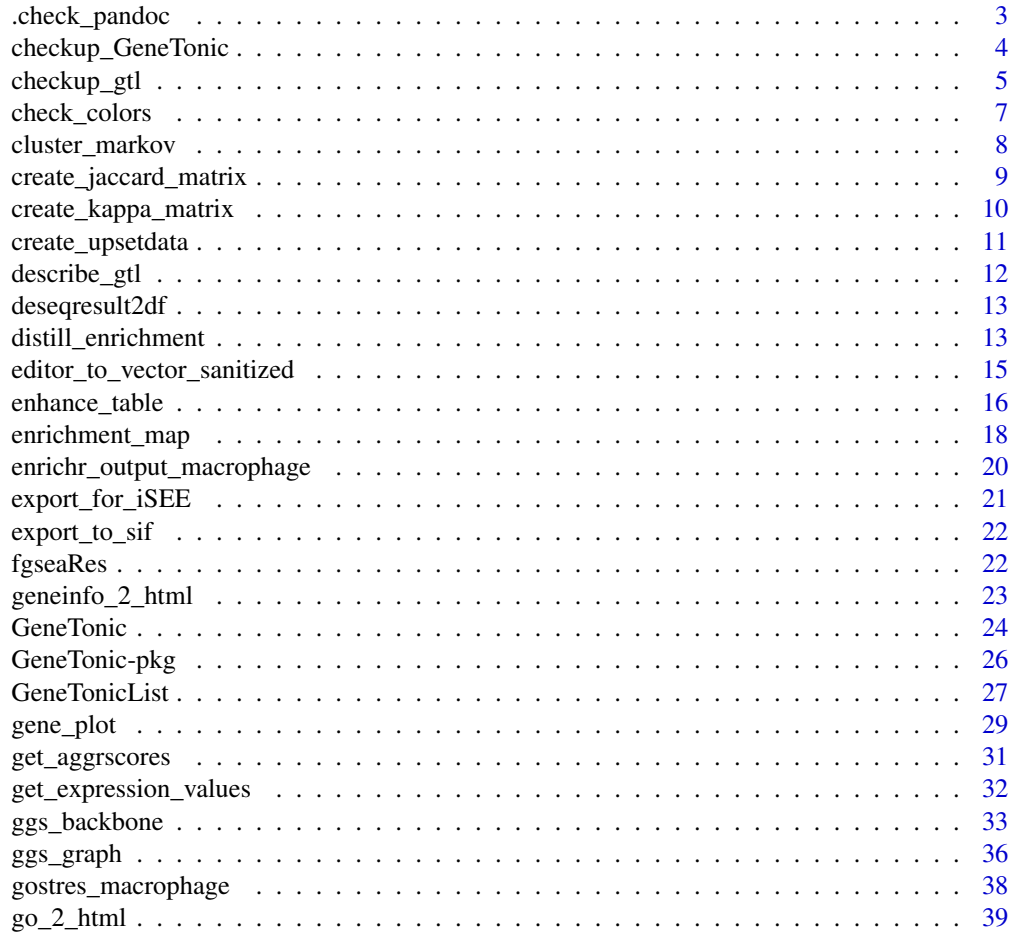

<span id="page-2-0"></span>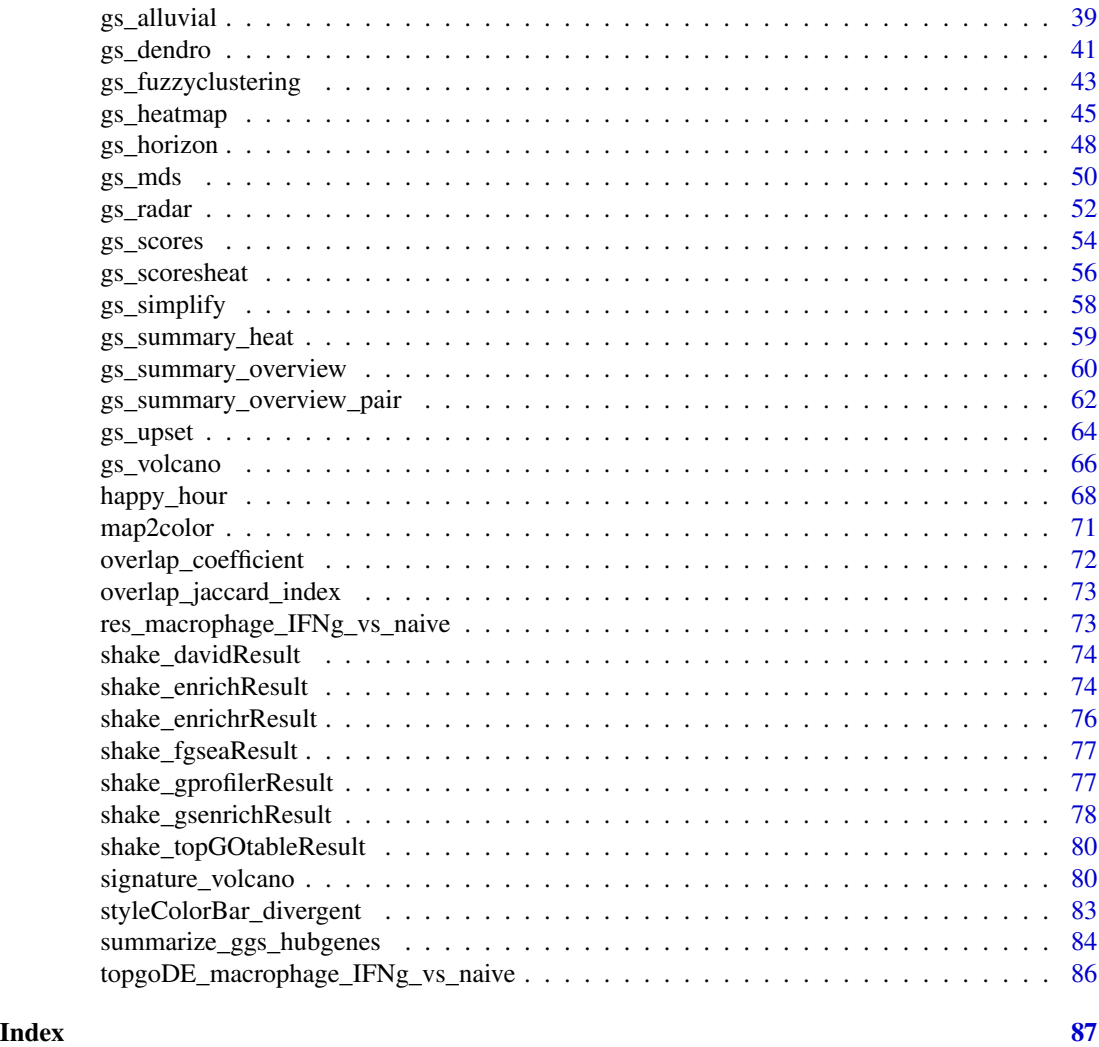

.check\_pandoc *Check whether* pandoc *and* pandoc-citeproc *are available*

### Description

Check whether pandoc and pandoc-citeproc are available

### Usage

.check\_pandoc(ignore\_pandoc)

### Arguments

ignore\_pandoc Logical. If TRUE, just give a warning if one of pandoc or pandoc-citeproc is not available. If FALSE, an error is thrown.

### <span id="page-3-0"></span>Details

Credits to the original implementation proposed by Charlotte Soneson, upon which this function is heavily inspired.

### Value

No value is returned. If pandoc or pandoc-citeproc are missing, either warning or error messages are triggered.

checkup\_GeneTonic *Checking the input objects for GeneTonic*

### Description

Checking the input objects for GeneTonic, whether these are all set for running the app

### Usage

checkup\_GeneTonic(dds, res\_de, res\_enrich, annotation\_obj, verbose = FALSE)

### Arguments

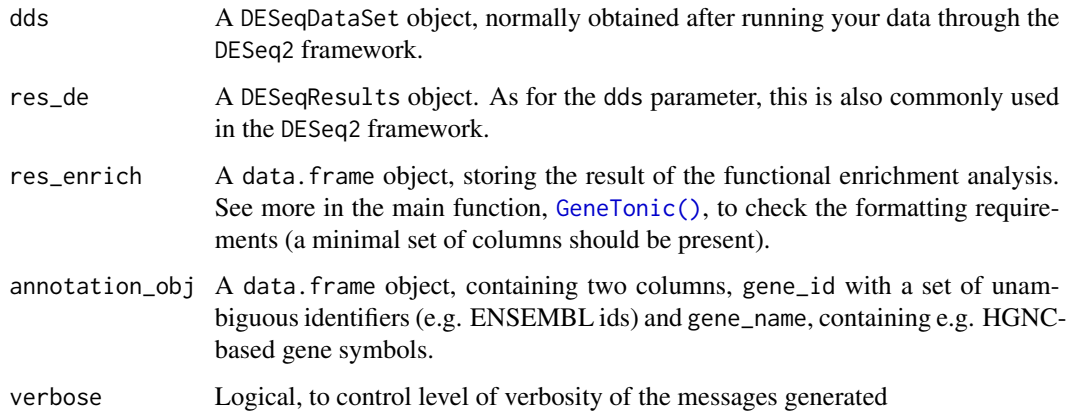

### Details

Some suggestions on the requirements for each parameter are returned in the error messages.

#### Value

Invisible NULL

### <span id="page-4-0"></span>checkup\_gtl 5

#### Examples

```
library("macrophage")
library("DESeq2")
library("org.Hs.eg.db")
library("AnnotationDbi")
# dds object
data("gse", package = "macrophage")
dds_macrophage <- DESeqDataSet(gse, design = ~ line + condition)
rownames(dds_macrophage) <- substr(rownames(dds_macrophage), 1, 15)
dds_macrophage <- estimateSizeFactors(dds_macrophage)
# annotation object
anno_df <- data.frame(
  gene_id = rownames(dds_macrophage),
  gene_name = mapIds(org.Hs.eg.db,
   keys = rownames(dds_macrophage),
   column = "SYMBOL",
   keytype = "ENSEMBL"
  ),
  stringsAsFactors = FALSE,
  row.names = rownames(dds_macrophage)
\lambda# res object
data(res_de_macrophage, package = "GeneTonic")
res_de <- res_macrophage_IFNg_vs_naive
# res_enrich object
data(res_enrich_macrophage, package = "GeneTonic")
res_enrich <- shake_topGOtableResult(topgoDE_macrophage_IFNg_vs_naive)
res_enrich <- get_aggrscores(res_enrich, res_de, anno_df)
checkup_GeneTonic(
  dds = dds_macrophage,
  res_de = res_de,
  res_enrich = res_enrich,
  annotation_obj = anno_df
)
# if all is fine, it should return an invisible NULL and a simple message
```
checkup\_gtl *Checking the* gtl *input object for GeneTonic*

#### Description

Checking the gtl ("GeneTonic list") input object for GeneTonic, with the correct content and format expected

#### Usage

checkup\_gtl(gtl, verbose = FALSE)

#### Arguments

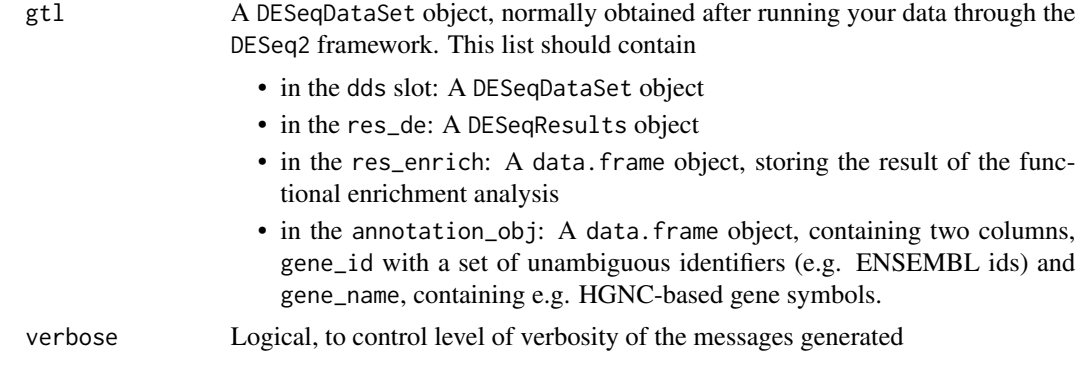

#### Details

Some suggestions on the requirements for the gtl are returned in the error messages.

### Value

Invisible NULL

```
library("macrophage")
library("DESeq2")
library("org.Hs.eg.db")
library("AnnotationDbi")
# dds object
data("gse", package = "macrophage")
dds_macrophage <- DESeqDataSet(gse, design = ~ line + condition)
rownames(dds_macrophage) <- substr(rownames(dds_macrophage), 1, 15)
dds_macrophage <- estimateSizeFactors(dds_macrophage)
# annotation object
anno_df <- data.frame(
  gene_id = rownames(dds_macrophage),
  gene_name = mapIds(org.Hs.eg.db,
   keys = rownames(dds_macrophage),
   column = "SYMBOL",
   keytype = "ENSEMBL"
  ),
  stringsAsFactors = FALSE,
  row.names = rownames(dds_macrophage)
)
# res object
```
### <span id="page-6-0"></span>check\_colors 7

```
data(res_de_macrophage, package = "GeneTonic")
res_de <- res_macrophage_IFNg_vs_naive
# res_enrich object
data(res_enrich_macrophage, package = "GeneTonic")
res_enrich <- shake_topGOtableResult(topgoDE_macrophage_IFNg_vs_naive)
res_enrich <- get_aggrscores(res_enrich, res_de, anno_df)
gtl <- list(
  dds = dds_macrophage,
  res_de = res_de,
  res_enrich = res_enrich,
  annotation_obj = anno_df
\lambdacheckup_gtl(gtl)
# if all is fine, it should return an invisible NULL and a simple message
```
check\_colors *Check colors*

### Description

Check correct specification of colors

### Usage

check\_colors(x)

#### Arguments

x A vector of strings specifying colors

### Details

This is a vectorized version of [grDevices::col2rgb\(\)](#page-0-0)

#### Value

A vector of logical values, one for each specified color - TRUE if the color is specified correctly

```
# simple case
mypal <- c("steelblue", "#FF1100")
check_colors(mypal)
mypal2 <- rev(
 scales::alpha(
   colorRampPalette(RColorBrewer::brewer.pal(name = "RdYlBu", 11))(50), 0.4
  )
```

```
)
check_colors(mypal2)
# useful with long vectors to check at once if all cols are fine
all(check_colors(mypal2))
```
cluster\_markov *Markov Clustering (MCL) for community detection*

### Description

This function implements the Markov Clustering (MCL) algorithm for finding community structure, in an analogous way to other existing algorithms in igraph.

### Usage

```
cluster_markov(
  g,
  add_self_loops = TRUE,
  loop_value = 1,
 mcl_expansion = 2,
 mcl_inflation = 2,
  allow_singletons = TRUE,
 max\_iter = 100,
  return_node_names = TRUE,
  return_esm = FALSE
\mathcal{L}
```
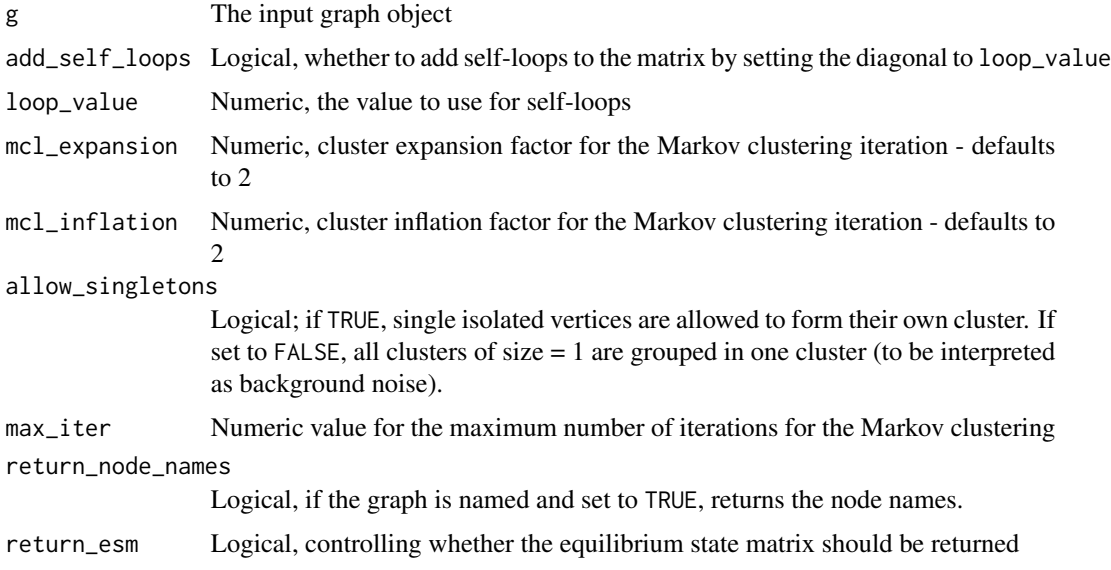

<span id="page-7-0"></span>

#### <span id="page-8-0"></span>Details

This implementation has been driven by the nice explanations provided in

- https://sites.cs.ucsb.edu/~xyan/classes/CS595D-2009winter/MCL\_Presentation2.pdf
- https://medium.com/analytics-vidhya/demystifying-markov-clustering-aeb6cdabbfc7
- https://github.com/GuyAllard/markov\_clustering (python implementation)

More info on the MCL: https://micans.org/mcl/index.html, and https://micans.org/mcl/sec\_description1.html

### Value

This function returns a communities object, containing the numbers of the assigned membership (in the slot membership). Please see the [igraph::communities\(\)](#page-0-0) manual page for additional details

#### References

van Dongen, S.M., Graph clustering by flow simulation (2000) PhD thesis, Utrecht University Repository - https://dspace.library.uu.nl/handle/1874/848

Enright AJ, van Dongen SM, Ouzounis CA, An efficient algorithm for large-scale detection of protein families (2002) Nucleic Acids Research, Volume 30, Issue 7, 1 April 2002, Pages 1575–1584, https://doi.org/10.1093/nar/30.7.1575

#### Examples

```
library("igraph")
g <- make_full_graph(5) %du% make_full_graph(5) %du% make_full_graph(5)
g <- add_edges(g, c(1, 6, 1, 11, 6, 11))
cluster_markov(g)
V(g)$color <- cluster_markov(g)$membership
plot(g)
```
create\_jaccard\_matrix *Compute the overlap matrix for enrichment results*

#### Description

Compute the overlap matrix for enrichment results, based on the Jaccard Index between each pair of sets

#### Usage

```
create_jaccard_matrix(
  res_enrich,
  gt1 = NULL,
  n_{\text{g}}s = nrow(res_enrich),
  gs\_ids = NULL,return_sym = FALSE
)
```
### <span id="page-9-0"></span>Arguments

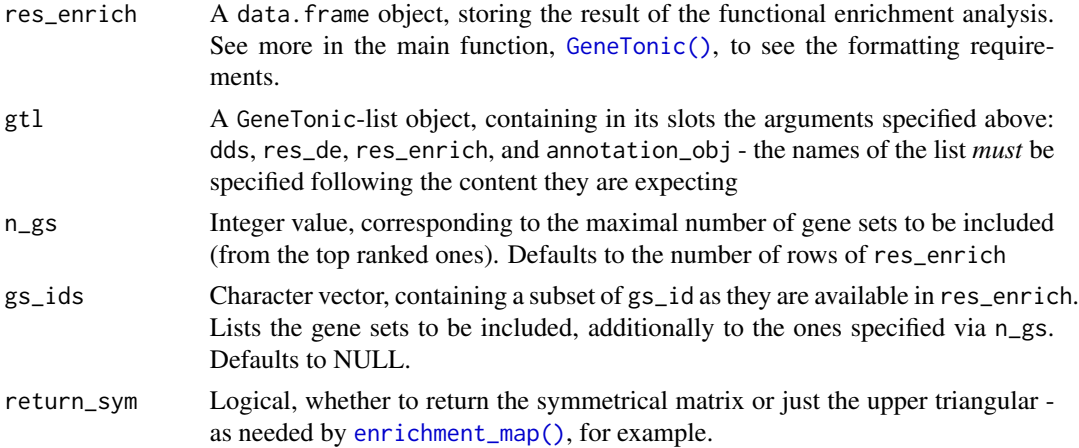

### Value

A matrix with the kappa scores between gene sets

### See Also

[gs\\_mds\(\)](#page-49-1), [enrichment\\_map\(\)](#page-17-1)

### Examples

```
# res_enrich object
data(res_enrich_macrophage, package = "GeneTonic")
res_enrich <- shake_topGOtableResult(topgoDE_macrophage_IFNg_vs_naive)
jmat <- create_jaccard_matrix(res_enrich[1:200, ])
dim(jmat)
```
create\_kappa\_matrix *Compute the kappa matrix for enrichment results*

### Description

Compute the kappa matrix for enrichment results, as a measure of overlap

### Usage

```
create_kappa_matrix(
  res_enrich,
  gt1 = NULL,n_gs = nrow(res_enrich),
  gs\_ids = NULL\mathcal{E}
```
### <span id="page-10-0"></span>create\_upsetdata 11

### Arguments

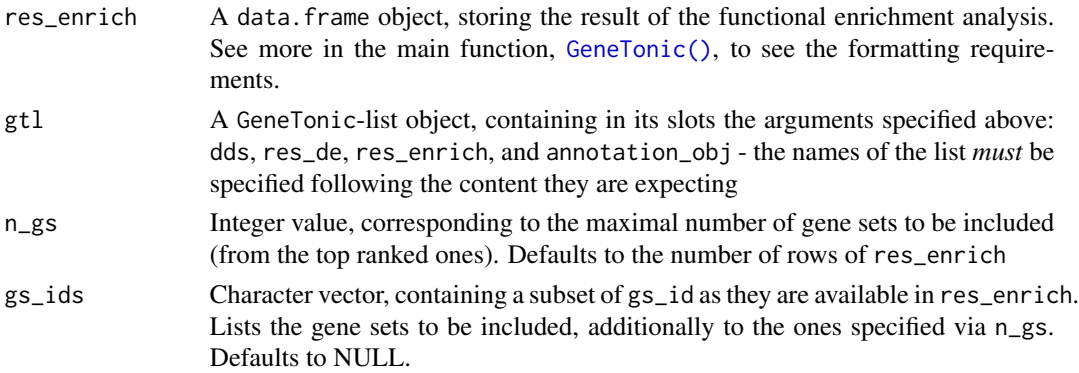

### Value

A matrix with the kappa scores between gene sets

#### See Also

[gs\\_mds\(\)](#page-49-1)

### Examples

```
# res_enrich object
data(res_enrich_macrophage, package = "GeneTonic")
res_enrich <- shake_topGOtableResult(topgoDE_macrophage_IFNg_vs_naive)
```

```
kmat <- create_kappa_matrix(res_enrich[1:200, ])
dim(kmat)
```
create\_upsetdata *Create a geneset upset dataset*

### Description

Create a data frame that can be fed to the upset function

### Usage

```
create_upsetdata(res_enrich, use_ids = FALSE)
```
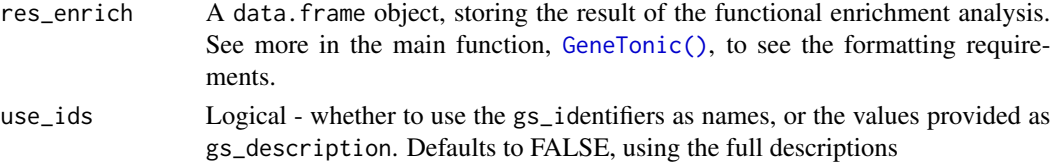

### Value

A data.frame to be used in ComplexUpset::upset()

### Examples

```
# res_enrich object
data(res_enrich_macrophage, package = "GeneTonic")
res_enrich <- shake_topGOtableResult(topgoDE_macrophage_IFNg_vs_naive)
create_upsetdata(res_enrich[1:20, ])
dim(create_upsetdata(res_enrich[1:20, ]))
```

```
create_upsetdata(res_enrich[1:5, ], use_ids = TRUE)
```
### describe\_gtl *Describe a GeneTonic list*

#### Description

Obtain a quick textual overview of the essential features of the components of the GeneTonic list object

#### Usage

```
describe_gtl(gtl)
```
#### Arguments

```
gtl A GeneTonic-list object, containing in its named slots the required dds, res_de,
                res_enrich, and annotation_obj
```
### Value

A character string, that can further be processed (e.g. by message() or cat(), or easily rendered inside Shiny's renderText elements)

<span id="page-11-0"></span>

<span id="page-12-0"></span>

### Description

Generate a tidy table with the results of DESeq2

### Usage

```
deseqresult2df(res_de, FDR = NULL)
```
#### Arguments

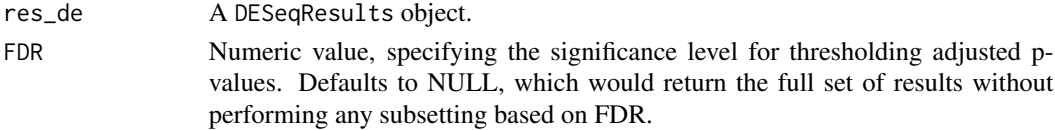

### Value

A tidy data.frame with the results from differential expression, sorted by adjusted p-value. If FDR is specified, the table contains only genes with adjusted p-value smaller than the value.

### Examples

```
data(res_de_macrophage, package = "GeneTonic")
head(res_macrophage_IFNg_vs_naive)
res_df <- deseqresult2df(res_macrophage_IFNg_vs_naive)
head(res_df)
```
distill\_enrichment *Distill enrichment results*

### Description

Distill the main topics from the enrichment results, based on the graph derived from constructing an enrichment map

### Usage

```
distill_enrichment(
  res_enrich,
  res_de,
 annotation_obj,
 gt1 = NULL,n_gs = nrow(res_enrich),
  cluster_fun = "cluster_markov"
)
```
#### **Arguments**

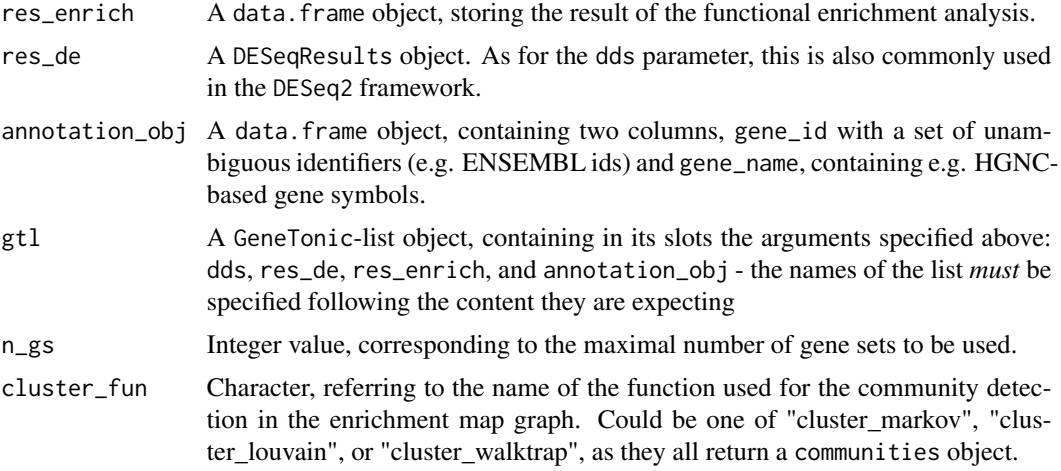

### Value

A list containing three objects:

- the distilled table of enrichment, distilled\_table, where the new meta-genesets are identified and defined, specifying e.g. the names of each component, and the genes associated to these.
- the distilled graph for the enrichment map, distilled\_em, with the information on the membership
- the original res\_enrich, augmented with the information of the membership related to the meta-genesets

```
library("macrophage")
library("DESeq2")
library("org.Hs.eg.db")
library("AnnotationDbi")
# dds object
data("gse", package = "macrophage")
dds_macrophage <- DESeqDataSet(gse, design = \sim line + condition)
rownames(dds_macrophage) <- substr(rownames(dds_macrophage), 1, 15)
dds_macrophage <- estimateSizeFactors(dds_macrophage)
# annotation object
anno_df <- data.frame(
 gene_id = rownames(dds_macrophage),
 gene_name = mapIds(org.Hs.eg.db,
   keys = rownames(dds_macrophage),
   column = "SYMBOL",
   keytype = "ENSEMBL"
 ),
```

```
stringsAsFactors = FALSE,
  row.names = rownames(dds_macrophage)
)
# res object
data(res_de_macrophage, package = "GeneTonic")
res_de <- res_macrophage_IFNg_vs_naive
# res_enrich object
data(res_enrich_macrophage, package = "GeneTonic")
res_enrich <- shake_topGOtableResult(topgoDE_macrophage_IFNg_vs_naive)
res_enrich <- get_aggrscores(res_enrich, res_de, anno_df)
distilled <- distill_enrichment(res_enrich,
  res_de,
  annotation_obj,
 n_{-}gs = 100,cluster_fun = "cluster_markov"
)
colnames(distilled$distilled_table)
distilled$distilled_em
```
editor\_to\_vector\_sanitized

*Extract vectors from editor content*

### Description

Extract vectors from the shinyAce editor content, also removing comments and whitespaces from text.

#### Usage

```
editor_to_vector_sanitized(txt)
```
#### Arguments

txt A single character text input.

#### Value

A character vector representing valid lines in the text input of the editor.

<span id="page-15-0"></span>

### Description

Creates a visual summary for the results of a functional enrichment analysis, by displaying also the components of each gene set and their expression change in the contrast of interest

### Usage

```
enhance_table(
  res_enrich,
  res_de,
  annotation_obj,
 gt1 = NULL,n_{-}gs = 50,
  gs\_ids = NULL,chars_limit = 70,
 plot_style = c("point", "ridgeline"),
 ridge_color = c("gs_id", "gs_score"),
 plot_title = NULL
)
```
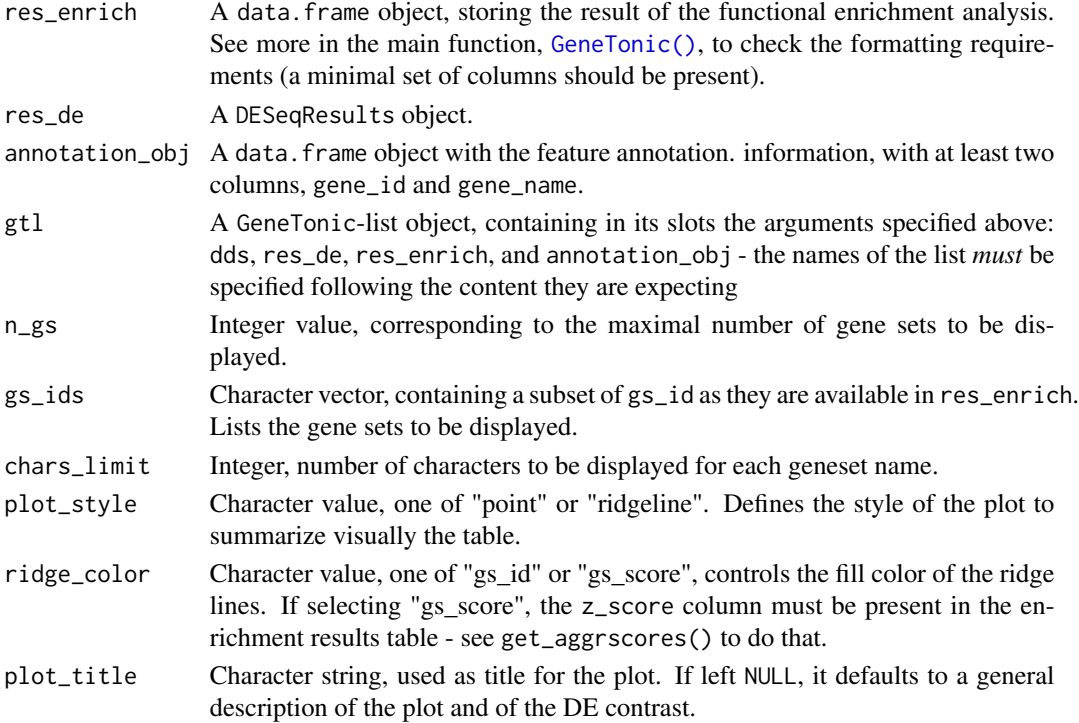

enhance\_table 17

### Value

A ggplot object

```
library("macrophage")
library("DESeq2")
library("org.Hs.eg.db")
library("AnnotationDbi")
# dds object
data("gse", package = "macrophage")
dds_macrophage <- DESeqDataSet(gse, design = ~ line + condition)
rownames(dds_macrophage) <- substr(rownames(dds_macrophage), 1, 15)
dds_macrophage <- estimateSizeFactors(dds_macrophage)
# annotation object
anno_df <- data.frame(
  gene_id = rownames(dds_macrophage),
  gene_name = mapIds(org.Hs.eg.db,
   keys = rownames(dds_macrophage),
   column = "SYMBOL",
   keytype = "ENSEMBL"
  ),
  stringsAsFactors = FALSE,
  row.names = rownames(dds_macrophage)
)
# res object
data(res_de_macrophage, package = "GeneTonic")
res_de <- res_macrophage_IFNg_vs_naive
# res_enrich object
data(res_enrich_macrophage, package = "GeneTonic")
res_enrich <- shake_topGOtableResult(topgoDE_macrophage_IFNg_vs_naive)
res_enrich <- get_aggrscores(res_enrich, res_de, anno_df)
enhance_table(res_enrich,
  res_de,
  anno_df,
  n_{-}gs = 10)
# using the ridge line as a style, also coloring by the Z score
res_enrich_withscores <- get_aggrscores(
  res_enrich,
  res_de,
  anno_df
)
enhance_table(res_enrich_withscores,
 res_de,
  anno_df,
  n_{-}gs = 10,
```

```
plot_style = "ridgeline",
 ridge_color = "gs_score"
)
```
<span id="page-17-1"></span>enrichment\_map *Creates an enrichment map for the results of functional enrichment*

### Description

Generates a graph for the enrichment map, combining information from res\_enrich and res\_de. This object can be further plotted, e.g. statically via [igraph::plot.igraph\(\)](#page-0-0), or dynamically via [visNetwork::visIgraph\(\)](#page-0-0)

### Usage

```
enrichment_map(
  res_enrich,
  res_de,
  annotation_obj,
  gt1 = NULL,n_{gS} = 50,
 gs\_ids = NULL,overlap_\text{threshold} = 0.1,
  scale_edges_width = 200,
  scale_nodes_size = 5,
  color_by = "gs_pvalue")
```
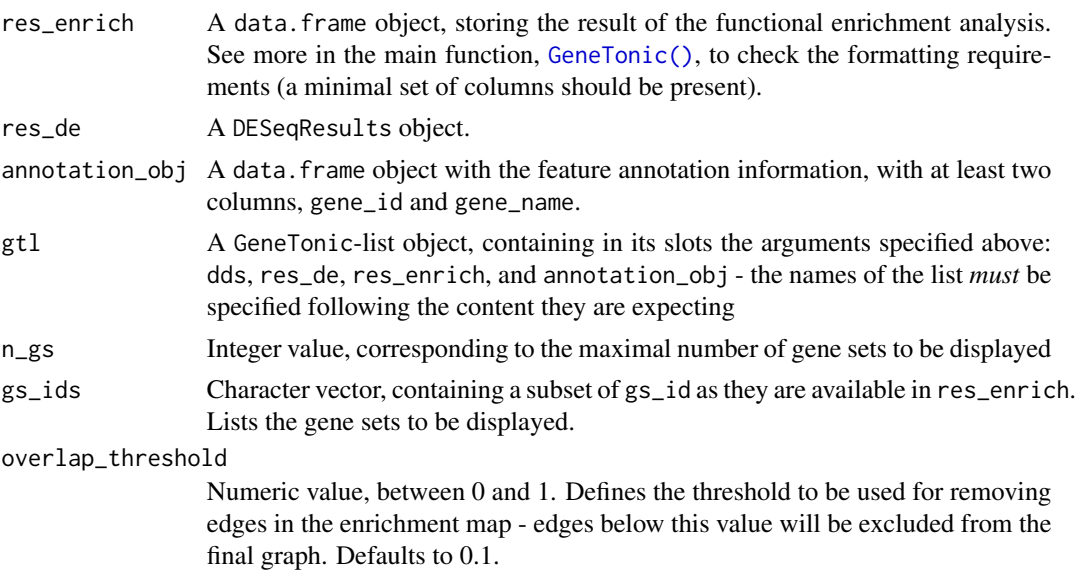

<span id="page-17-0"></span>

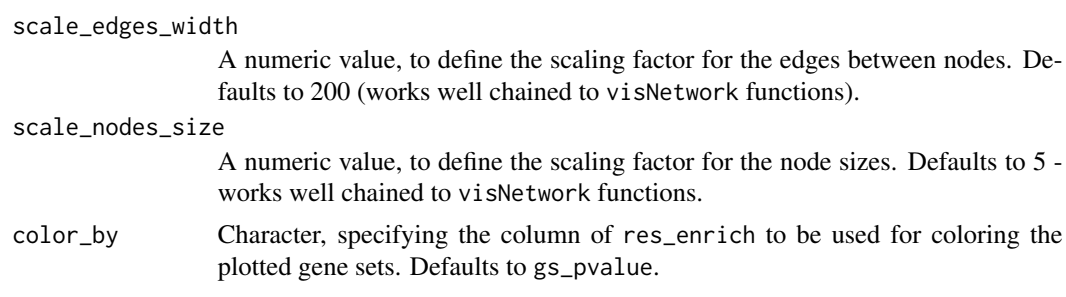

#### Value

An igraph object to be further manipulated or processed/plotted

#### See Also

[GeneTonic\(\)](#page-23-1) embeds an interactive visualization for the enrichment map

```
library("macrophage")
library("DESeq2")
library("org.Hs.eg.db")
library("AnnotationDbi")
# dds object
data("gse", package = "macrophage")
dds_macrophage <- DESeqDataSet(gse, design = \sim line + condition)
rownames(dds_macrophage) <- substr(rownames(dds_macrophage), 1, 15)
dds_macrophage <- estimateSizeFactors(dds_macrophage)
# annotation object
anno_df <- data.frame(
  gene_id = rownames(dds_macrophage),
  gene_name = mapIds(org.Hs.eg.db,
   keys = rownames(dds_macrophage),
   column = "SYMBOL",
   keytype = "ENSEMBL"
  ),
  stringsAsFactors = FALSE,
  row.names = rownames(dds_macrophage)
)
# res object
data(res_de_macrophage, package = "GeneTonic")
res_de <- res_macrophage_IFNg_vs_naive
# res_enrich object
data(res_enrich_macrophage, package = "GeneTonic")
res_enrich <- shake_topGOtableResult(topgoDE_macrophage_IFNg_vs_naive)
res_enrich <- get_aggrscores(res_enrich, res_de, anno_df)
em <- enrichment_map(res_enrich,
```

```
res_de,
 anno_df,
 n_{-}gs = 20\lambdaem
# could be viewed interactively with
# library("visNetwork")
# library("magrittr")
# em %>%
# visIgraph() %>%
# visOptions(highlightNearest = list(enabled = TRUE,
# degree = 1,
# hover = TRUE),
# nodesIdSelection = TRUE)
```
enrichr\_output\_macrophage

*A sample output from Enrichr*

#### Description

A sample output object as created from a call to Enrichr, with the interface provided by enrichR using the enrichr() function

#### Details

This object has been created on the data from the macrophage package by analyzing downstream the differentially expressed genes when comparing IFNg treated samples vs naive samples, accounting for the different cell lines included.

Details on how this object has been created are included in the create\_gt\_data.R script, included in the scripts folder of the GeneTonic package.

#### References

Alasoo, et al. "Shared genetic effects on chromatin and gene expression indicate a role for enhancer priming in immune response", Nature Genetics, January 2018 doi: 10.1038/s41588-018-0046-7.

#### See Also

Other pathway-analysis-results: [gostres\\_macrophage](#page-37-1), [topgoDE\\_macrophage\\_IFNg\\_vs\\_naive](#page-85-1)

<span id="page-19-0"></span>

<span id="page-20-0"></span>export\_for\_iSEE *export\_for\_iSEE*

#### **Description**

Combine data from a typical DESeq2 run

#### Usage

export\_for\_iSEE(dds, res\_de, gtl = NULL)

#### Arguments

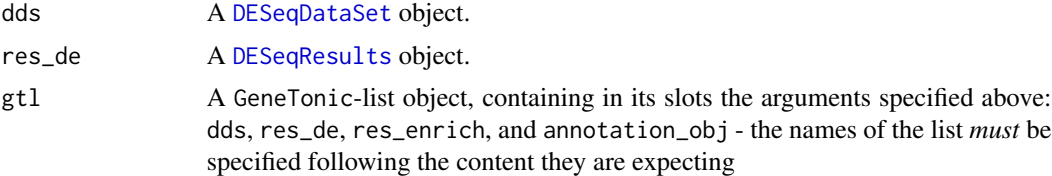

### Details

Combines the DESeqDataSet input and DESeqResults into a SummarizedExperiment object, which can be readily explored with iSEE.

A typical usage would be after running the DESeq2 pipeline and/or after exploring the functional enrichment results with [GeneTonic\(\)](#page-23-1)

### Value

A SummarizedExperiment object, with raw counts, normalized counts, and variance-stabilizing transformed counts in the assay slots; and with colData and rowData extracted from the corresponding input parameters - mainly the results for differential expression analysis.

### Examples

```
library("macrophage")
library("DESeq2")
# dds object
data("gse", package = "macrophage")
dds_macrophage <- DESeqDataSet(gse, design = ~ line + condition)
rownames(dds_macrophage) <- substr(rownames(dds_macrophage), 1, 15)
dds_macrophage <- estimateSizeFactors(dds_macrophage)
# res object
data(res_de_macrophage, package = "GeneTonic")
res_de <- res_macrophage_IFNg_vs_naive
```
# now everything is in place to launch the app

```
# dds_macrophage <- DESeq2::DESeq(dds_macrophage)
se_macrophage <- export_for_iSEE(dds_macrophage, res_de)
# iSEE(se_macrophage)
```
export\_to\_sif *Export to sif*

### Description

Export a graph to a Simple Interaction Format file

#### Usage

```
export_to_sif(g, sif_file = "", edge_label = "relates_to")
```
#### Arguments

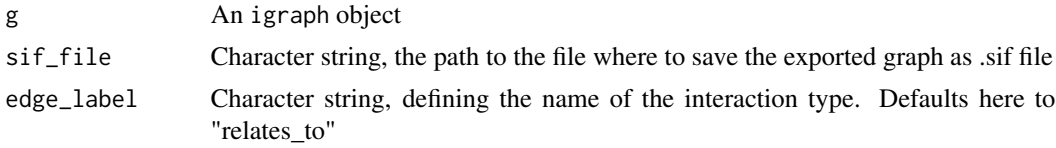

#### Value

Returns the path to the exported file, invisibly

#### Examples

```
library("igraph")
g <- make_full_graph(5) %du% make_full_graph(5) %du% make_full_graph(5)
g <- add_edges(g, c(1, 6, 1, 11, 6, 11))
export_to_sif(g, tempfile())
```
fgseaRes *A sample output from fgsea*

### Description

A sample output object as created from a call to the fgsea() function, in the fgsea package, as a practical framework for performing GSEA

#### Details

This object has been created on the data from the macrophage package by analyzing downstream the differentially expressed genes when comparing IFNg treated samples vs naive samples, accounting for the different cell lines included.

<span id="page-21-0"></span>

### <span id="page-22-0"></span>References

Alasoo, et al. "Shared genetic effects on chromatin and gene expression indicate a role for enhancer priming in immune response", Nature Genetics, January 2018 doi: 10.1038/s41588-018-0046-7.

geneinfo\_2\_html *Information on a gene*

### Description

Assembles information, in HTML format, regarding a gene symbol identifier

### Usage

```
geneinfo_2_html(gene_id, res_de = NULL)
```
### Arguments

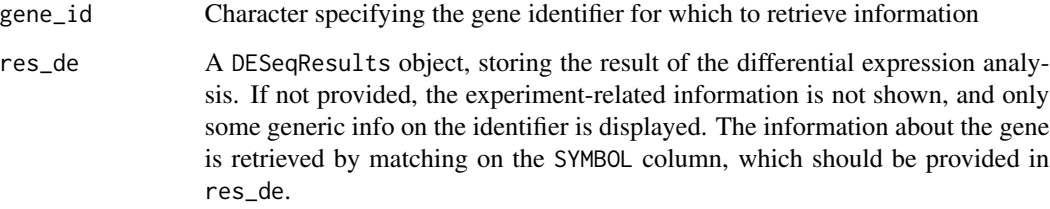

### Details

Creates links to the NCBI and the GeneCards databases

#### Value

HTML content related to a gene identifier, to be displayed in web applications (or inserted in Rmd documents)

```
geneinfo_2_html("ACTB")
geneinfo_2_html("Pf4")
```
<span id="page-23-1"></span><span id="page-23-0"></span>

### Description

GeneTonic, main function for the Shiny app

### Usage

```
GeneTonic(
  dds = NULL,
  res_de = NULL,
  res_enrich = NULL,
  annotation_obj = NULL,
  gt1 = NULL,project_id = "",size_gtl = 50
\mathcal{L}
```
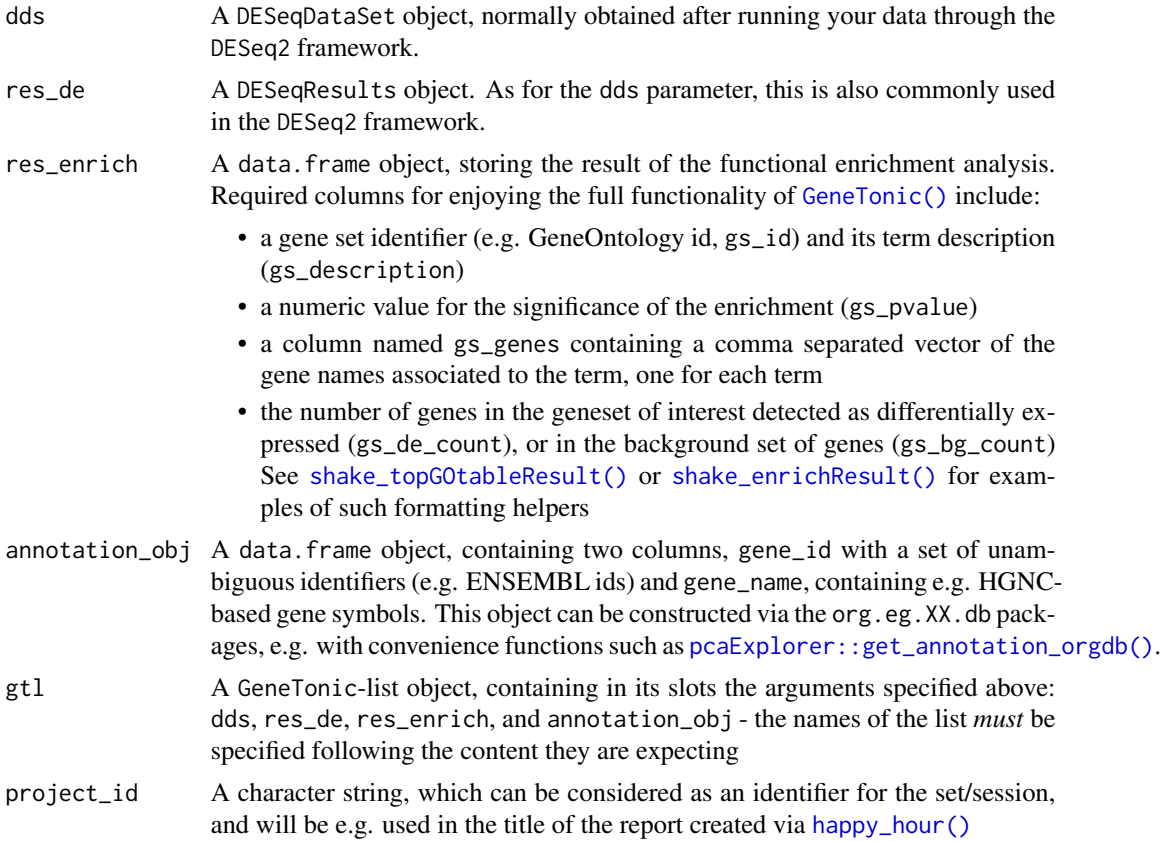

#### GeneTonic 25

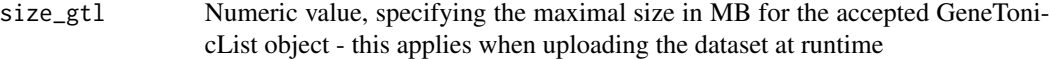

#### Value

A Shiny app object is returned, for interactive data exploration

### Author(s)

Federico Marini

```
library("macrophage")
library("DESeq2")
library("org.Hs.eg.db")
library("AnnotationDbi")
# dds object
data("gse", package = "macrophage")
dds_macrophage <- DESeqDataSet(gse, design = ~ line + condition)
rownames(dds_macrophage) <- substr(rownames(dds_macrophage), 1, 15)
dds_macrophage <- estimateSizeFactors(dds_macrophage)
# annotation object
anno_df <- data.frame(
  gene_id = rownames(dds_macrophage),
  gene_name = mapIds(org.Hs.eg.db,
   keys = rownames(dds_macrophage),
   column = "SYMBOL",
   keytype = "ENSEMBL"
  ),
  stringsAsFactors = FALSE,
  row.names = rownames(dds_macrophage)
)
# res object
data(res_de_macrophage, package = "GeneTonic")
res_de <- res_macrophage_IFNg_vs_naive
# res_enrich object
data(res_enrich_macrophage, package = "GeneTonic")
res_enrich <- shake_topGOtableResult(topgoDE_macrophage_IFNg_vs_naive)
res_enrich <- get_aggrscores(res_enrich, res_de, anno_df)
# now everything is in place to launch the app
if (interactive()) {
  GeneTonic(
   dds = dds_macrophage,
   res_de = res_de,
   res_enrich = res_enrich,
```

```
annotation_obj = anno_df,
   project_id = "myexample"
 )
}
# alternatively...
gtl_macrophage <- GeneTonicList(
 dds = dds_macrophage,
 res_de = res_de,
 res_enrich = res_enrich,
 annotation_obj = anno_df
)
# GeneTonic(gtl = gtl_macrophage)
# if running it "as a server", without input data specified:
if (interactive()) {
 GeneTonic(size_gtl = 300) # for fairly large gtl objects
}
```
GeneTonic-pkg *GeneTonic*

#### Description

GeneTonic is a Bioconductor package that provides an interactive Shiny-based graphical user interface for streamlining the interpretation of RNA-seq data

### Details

GeneTonic simplifies and optimizes the integration of all components of Differential Expression analysis, with functional enrichment analysis and the original expression quantifications. It does so in a way that makes it easier to generate insightful observations and hypothesis - combining the benefits of interactivity and reproducibility, e.g. by capturing the features and gene sets of interest highlighted during the live session, and creating an HTML report as an artifact where text, code, and output coexist.

#### Author(s)

Maintainer: Federico Marini <marinif@uni-mainz.de> [\(ORCID\)](https://orcid.org/0000-0003-3252-7758)

Authors:

• Annekathrin Ludt <anneludt@uni-mainz.de> [\(ORCID\)](https://orcid.org/0000-0002-2475-4945)

#### See Also

Useful links:

- <https://github.com/federicomarini/GeneTonic>
- Report bugs at <https://github.com/federicomarini/GeneTonic/issues>

<span id="page-25-0"></span>

<span id="page-26-0"></span>

### Description

Create a list for GeneTonic from the single required components.

#### Usage

GeneTonicList(dds, res\_de, res\_enrich, annotation\_obj)

GeneTonic\_list(dds, res\_de, res\_enrich, annotation\_obj)

### Arguments

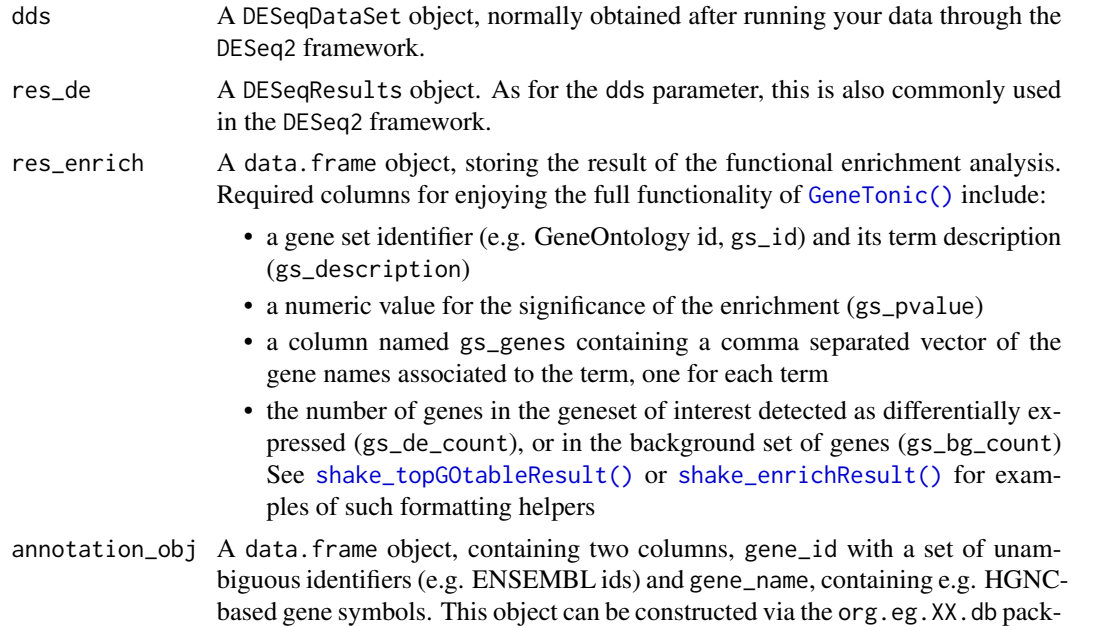

#### Details

Having this dedicated function saves the pain of remembering which names the components of the list should have. For backwards compatibility, the GeneTonic\_list function is still provided as a synonim, and will likely be deprecated in the upcoming release cycles.

ages, e.g. with convenience functions such as [pcaExplorer::get\\_annotation\\_orgdb\(\)](#page-0-0).

#### Value

A GeneTonic-list object, containing in its named slots the arguments specified above: dds, res\_de, res\_enrich, and annotation\_obj - the names of the list are specified following the requirements for using it as single input to GeneTonic()

#### Author(s)

Federico Marini

```
library("macrophage")
library("DESeq2")
library("org.Hs.eg.db")
library("AnnotationDbi")
# dds object
data("gse", package = "macrophage")
dds_macrophage <- DESeqDataSet(gse, design = ~ line + condition)
rownames(dds_macrophage) <- substr(rownames(dds_macrophage), 1, 15)
dds_macrophage <- estimateSizeFactors(dds_macrophage)
# annotation object
anno_df <- data.frame(
  gene_id = rownames(dds_macrophage),
  gene_name = mapIds(org.Hs.eg.db,
   keys = rownames(dds_macrophage),
   column = "SYMBOL",
   keytype = "ENSEMBL"
  ),
  stringsAsFactors = FALSE,
  row.names = rownames(dds_macrophage)
)
# res object
data(res_de_macrophage, package = "GeneTonic")
res_de <- res_macrophage_IFNg_vs_naive
# res_enrich object
data(res_enrich_macrophage, package = "GeneTonic")
res_enrich <- shake_topGOtableResult(topgoDE_macrophage_IFNg_vs_naive)
res_enrich <- get_aggrscores(res_enrich, res_de, anno_df)
gtl_macrophage <- GeneTonicList(
 dds = dds_macrophage,
  res_de = res_de,
  res_enrich = res_enrich,
  annotation_obj = anno_df
\mathcal{L}# now everything is in place to launch the app
if (interactive()) {
  GeneTonic(gtl = gtl_macrophage)
}
```
<span id="page-28-0"></span>

### Description

Plot expression values (e.g. normalized counts) for a gene of interest, grouped by experimental group(s) of interest

### Usage

```
gene_plot(
  dds,
  gene,
  intgroup = "condition",
  assay = "counts",annotation_obj = NULL,
  normalized = TRUE,
  transform = TRUE,
  labels_display = TRUE,
  labels_repel = TRUE,
 plot_type = "auto",
  return_data = FALSE,
 gt1 = NULL)
```
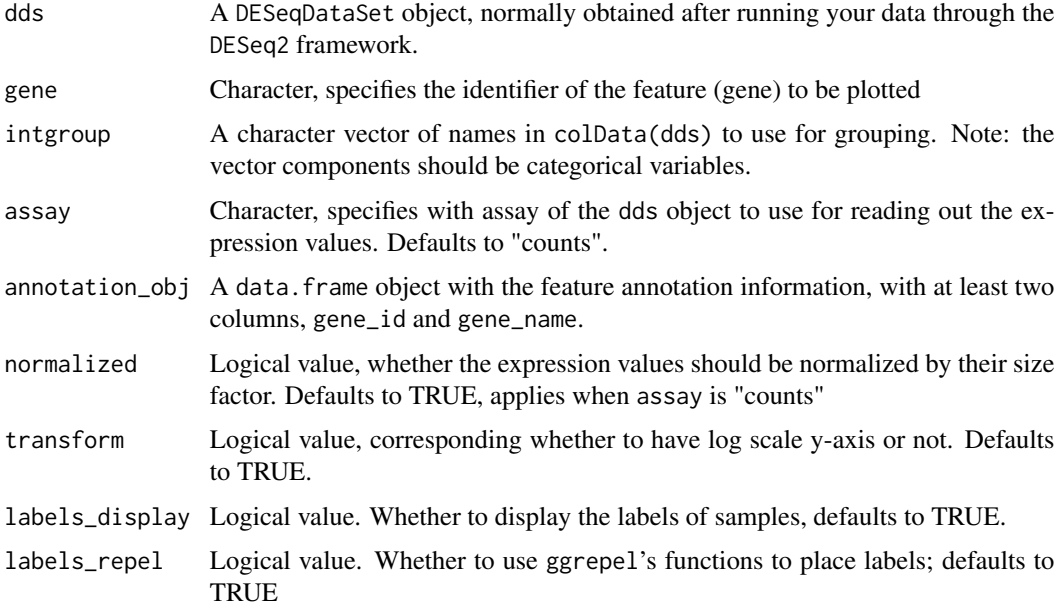

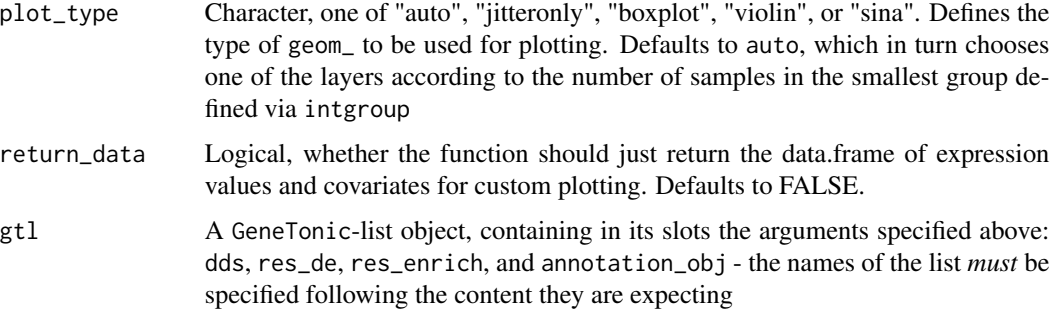

### Details

The result of this function can be fed directly to [plotly::ggplotly\(\)](#page-0-0) for interactive visualization, instead of the static ggplot viz.

#### Value

A ggplot object

```
library("macrophage")
library("DESeq2")
library("org.Hs.eg.db")
# dds object
data("gse", package = "macrophage")
dds_macrophage <- DESeqDataSet(gse, design = \sim line + condition)
rownames(dds_macrophage) <- substr(rownames(dds_macrophage), 1, 15)
dds_macrophage <- estimateSizeFactors(dds_macrophage)
# annotation object
anno_df <- data.frame(
  gene_id = rownames(dds_macrophage),
  gene_name = mapIds(org.Hs.eg.db,
   keys = rownames(dds_macrophage),
   column = "SYMBOL",
   keytype = "ENSEMBL"
  ),
  stringsAsFactors = FALSE,
  row.names = rownames(dds_macrophage)
\mathcal{L}gene_plot(dds_macrophage,
  gene = "ENSG00000125347",
  intgroup = "condition",
  annotation_obj = anno_df
)
```
<span id="page-30-0"></span>

### Description

Computes for each gene set in the res\_enrich object a Z score and an aggregated score (using the log2FoldChange values, provided in the res\_de)

### Usage

get\_aggrscores(res\_enrich, res\_de, annotation\_obj, gtl = NULL, aggrfun = mean)

### Arguments

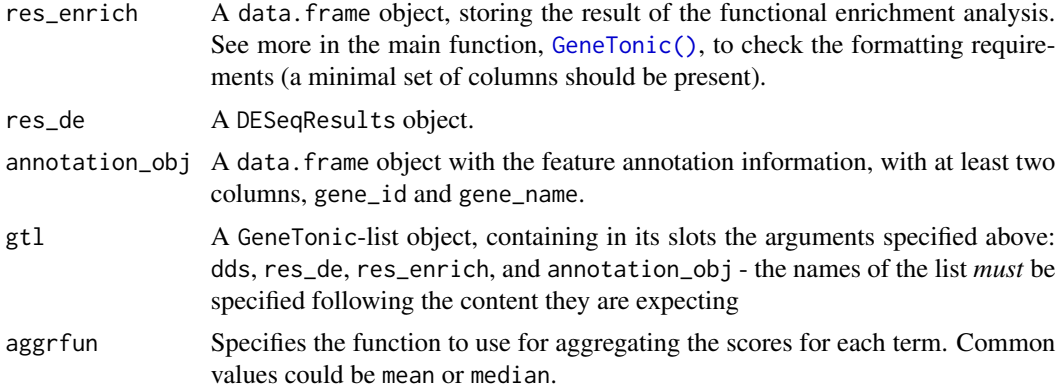

#### Value

A data.frame with the same columns as provided in the input, with additional information on the z\_score and the aggr\_score for each gene set. This information is used by other functions such as [gs\\_volcano\(\)](#page-65-1) or [enrichment\\_map\(\)](#page-17-1)

### See Also

[gs\\_volcano\(\)](#page-65-1) and [enrichment\\_map\(\)](#page-17-1) make efficient use of the computed aggregated scores

```
library("macrophage")
library("DESeq2")
library("org.Hs.eg.db")
library("AnnotationDbi")
# dds object
data("gse", package = "macrophage")
dds_macrophage <- DESeqDataSet(gse, design = \sim line + condition)
rownames(dds_macrophage) <- substr(rownames(dds_macrophage), 1, 15)
```

```
dds_macrophage <- estimateSizeFactors(dds_macrophage)
# annotation object
anno_df <- data.frame(
 gene_id = rownames(dds_macrophage),
 gene_name = mapIds(org.Hs.eg.db,
   keys = rownames(dds_macrophage),
   column = "SYMBOL",
   keytype = "ENSEMBL"
 ),
 stringsAsFactors = FALSE,
 row.names = rownames(dds_macrophage)
)
# res object
data(res_de_macrophage, package = "GeneTonic")
res_de <- res_macrophage_IFNg_vs_naive
# res_enrich object
data(res_enrich_macrophage, package = "GeneTonic")
res_enrich <- shake_topGOtableResult(topgoDE_macrophage_IFNg_vs_naive)
res_enrich <- get_aggrscores(
 res_enrich,
 res_de,
 anno_df
\lambda
```
get\_expression\_values *Get expression values*

### Description

Extract expression values, with the possibility to select other assay slots

### Usage

```
get_expression_values(
  dds,
  gene,
  intgroup,
  assay = "counts",normalized = TRUE,
 gt1 = NULL\lambda
```
### Arguments

dds A DESeqDataSet object, normally obtained after running your data through the DESeq2 framework.

<span id="page-31-0"></span>

### <span id="page-32-0"></span>ggs\_backbone 33

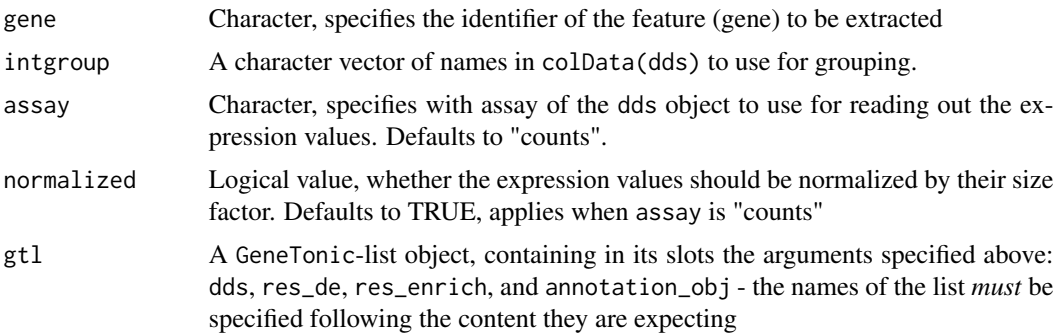

### Value

A tidy data.frame with the expression values and covariates for further processing

### Examples

```
library("macrophage")
library("DESeq2")
library("org.Hs.eg.db")
library("AnnotationDbi")
# dds object
data("gse", package = "macrophage")
dds_macrophage <- DESeqDataSet(gse, design = ~ line + condition)
rownames(dds_macrophage) <- substr(rownames(dds_macrophage), 1, 15)
dds_macrophage <- estimateSizeFactors(dds_macrophage)
df_exp <- get_expression_values(dds_macrophage,
  gene = "ENSG00000125347",
  intgroup = "condition"
\mathcal{L}head(df_exp)
```
ggs\_backbone *Extract the backbone for the gene-geneset graph*

#### Description

Extract the backbone for the gene-geneset graph, either for the genes or for the genesets

### Usage

```
ggs_backbone(
  res_enrich,
  res_de,
  annotation_obj = NULL,
  gt1 = NULL,
```

```
n_{-}gs = 15,
 gs\_ids = NULL,bb_on = c("genesets", "features"),
 bb_method = c("sdsm", "fdsm", "fixedrow"),
 bb_extract_alpha = 0.05,
 bb_extract_fwer = c("none", "bonferroni", "holm"),
 bb_fullinfo = FALSE,
 bb_remove_singletons = TRUE,
 color_graph = TRUE,
 color_by_geneset = "z_score",
 color_by_feature = "log2FoldChange",
 ...
)
```
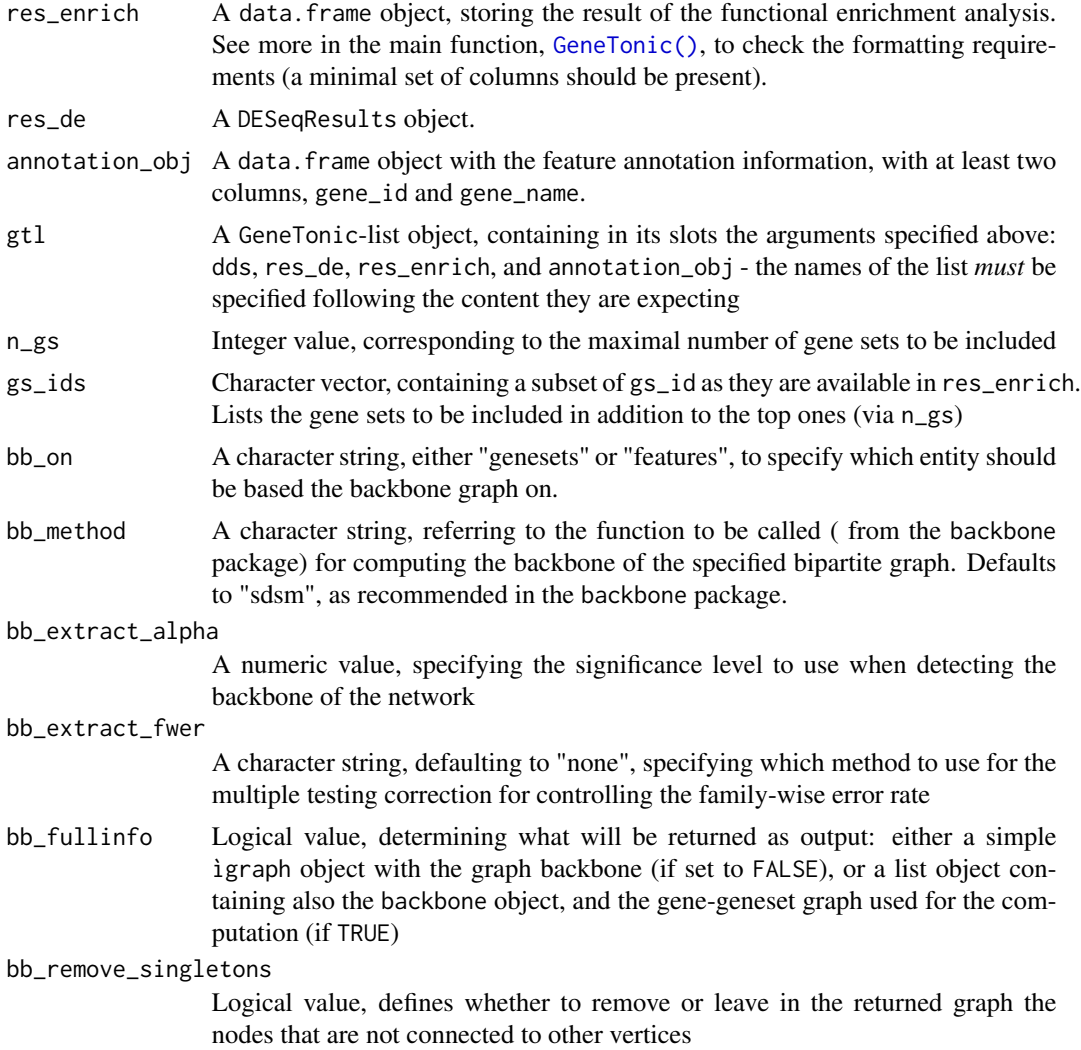

### ggs\_backbone 35

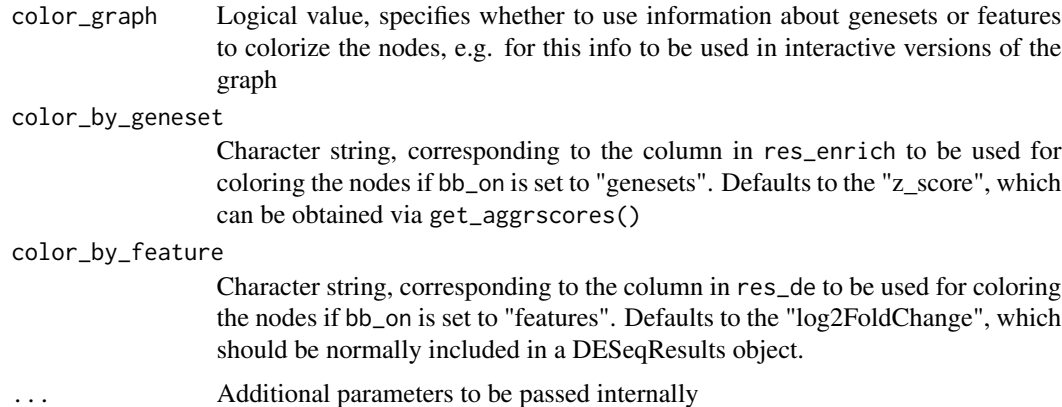

### Value

According to the bb\_fullinfo, either a simple ìgraph object with the graph backbone, or a named list object containing:

- the igraph of the extracted backbone
- the backbone object itself
- the gene-geneset graph used for the computation

```
library("macrophage")
library("DESeq2")
library("org.Hs.eg.db")
library("AnnotationDbi")
# dds object
data("gse", package = "macrophage")
dds_macrophage <- DESeqDataSet(gse, design = \sim line + condition)
rownames(dds_macrophage) <- substr(rownames(dds_macrophage), 1, 15)
dds_macrophage <- estimateSizeFactors(dds_macrophage)
# annotation object
anno_df <- data.frame(
  gene_id = rownames(dds_macrophage),
  gene_name = mapIds(org.Hs.eg.db,
   keys = rownames(dds_macrophage),
   column = "SYMBOL",
   keytype = "ENSEMBL"
  ),
  stringsAsFactors = FALSE,
  row.names = rownames(dds_macrophage)
)
# res object
data(res_de_macrophage, package = "GeneTonic")
res_de <- res_macrophage_IFNg_vs_naive
```

```
# res_enrich object
data(res_enrich_macrophage, package = "GeneTonic")
res_enrich <- shake_topGOtableResult(topgoDE_macrophage_IFNg_vs_naive)
res_enrich <- get_aggrscores(res_enrich, res_de, anno_df)
ggs_bbg <- ggs_backbone(res_enrich,
  res_de,
  anno_df,
  n_{-}gs = 50,bb_on = "genesets",
  color_graph = TRUE,
  color_by_geneset = "z_score"
\overline{)}plot(ggs_bbg)
# if desired, one can also plot the interactive version
visNetwork::visIgraph(ggs_bbg)
```
#### ggs\_graph *Construct a gene-geneset-graph*

### Description

Construct a gene-geneset-graph from the results of a functional enrichment analysis

### Usage

```
ggs_graph(
  res_enrich,
  res_de,
  annotation_obj = NULL,
  gt1 = NULL,n_{-}gs = 15,
  gs\_ids = NULL,pretify = TRUE,geneset_graph_color = "gold",
  genes_graph_colpal = NULL
\mathcal{L}
```
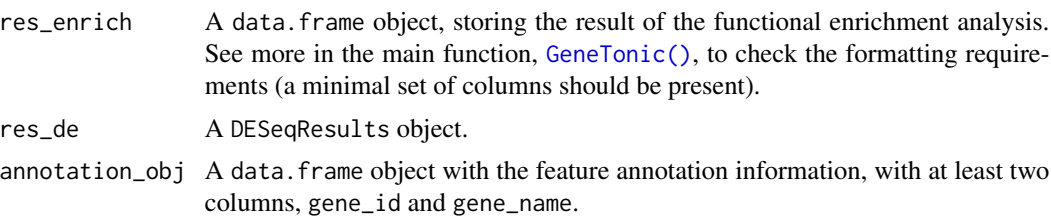
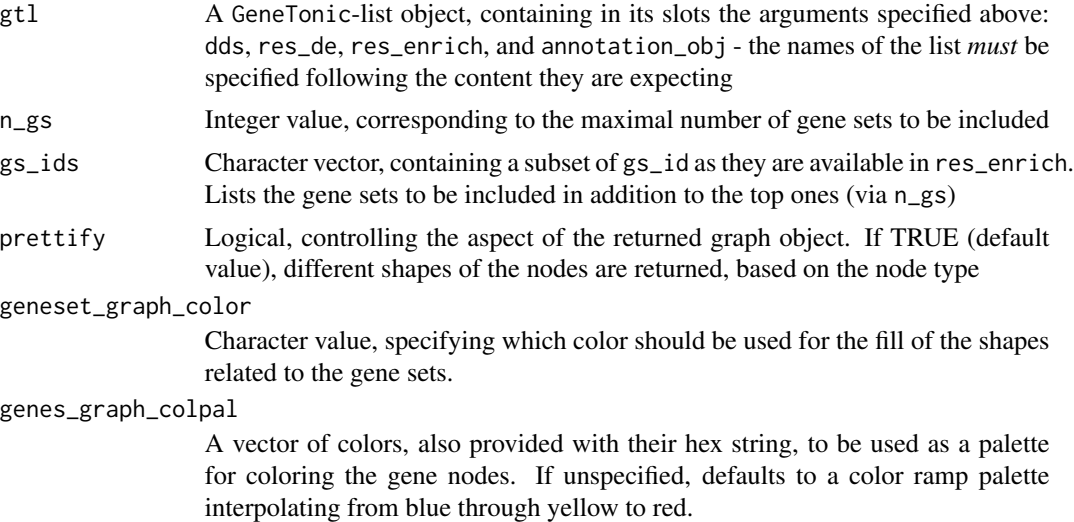

#### Value

An igraph object to be further manipulated or processed/plotted (e.g. via [igraph::plot.igraph\(\)](#page-0-0) or [visNetwork::visIgraph\(\)\)](#page-0-0)

```
library("macrophage")
library("DESeq2")
library("org.Hs.eg.db")
library("AnnotationDbi")
# dds object
data("gse", package = "macrophage")
dds_macrophage <- DESeqDataSet(gse, design = \sim line + condition)
rownames(dds_macrophage) <- substr(rownames(dds_macrophage), 1, 15)
dds_macrophage <- estimateSizeFactors(dds_macrophage)
# annotation object
anno_df <- data.frame(
  gene_id = rownames(dds_macrophage),
  gene_name = mapIds(org.Hs.eg.db,
   keys = rownames(dds_macrophage),
   column = "SYMBOL",
   keytype = "ENSEMBL"
  ),
  stringsAsFactors = FALSE,
  row.names = rownames(dds_macrophage)
)
# res object
data(res_de_macrophage, package = "GeneTonic")
res_de <- res_macrophage_IFNg_vs_naive
```

```
# res_enrich object
data(res_enrich_macrophage, package = "GeneTonic")
res_enrich <- shake_topGOtableResult(topgoDE_macrophage_IFNg_vs_naive)
res_enrich <- get_aggrscores(res_enrich, res_de, anno_df)
ggs <- ggs_graph(
 res_enrich,
 res_de,
 anno_df
\mathcal{L}ggs
#' # could be viewed interactively with
# library(visNetwork)
# library(magrittr)
# ggs %>%
# visIgraph() %>%
# visOptions(highlightNearest = list(enabled = TRUE,
# degree = 1,
# hover = TRUE),
# nodesIdSelection = TRUE)
```
gostres\_macrophage *A sample output from g:Profiler*

### **Description**

A sample output object as created from a call to g:Profiler, with the interface provided by gprofiler2 - using the gost() function

## Details

This object has been created on the data from the macrophage package by analyzing downstream the differentially expressed genes when comparing IFNg treated samples vs naive samples, accounting for the different cell lines included.

Details on how this object has been created are included in the create\_gt\_data.R script, included in the scripts folder of the GeneTonic package.

## References

Alasoo, et al. "Shared genetic effects on chromatin and gene expression indicate a role for enhancer priming in immune response", Nature Genetics, January 2018 doi: 10.1038/s41588-018-0046-7.

## See Also

Other pathway-analysis-results: [enrichr\\_output\\_macrophage](#page-19-0), [topgoDE\\_macrophage\\_IFNg\\_vs\\_naive](#page-85-0)

## Description

Assembles information, in HTML format, regarding a Gene Ontology identifier

## Usage

go\_2\_html(go\_id, res\_enrich = NULL)

## Arguments

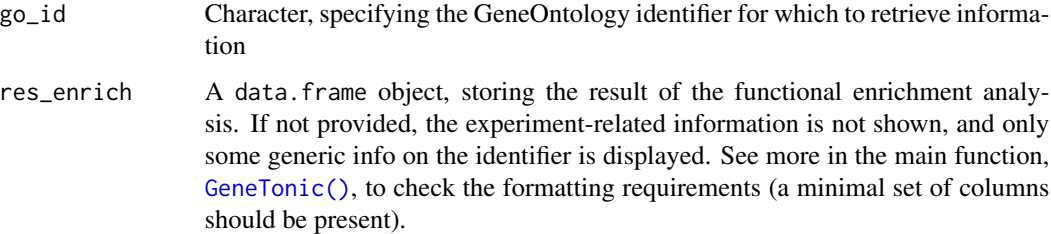

# Details

Also creates a link to the AmiGO database

## Value

HTML content related to a GeneOntology identifier, to be displayed in web applications (or inserted in Rmd documents)

## Examples

```
go_2_html("GO:0002250")
go_2_html("GO:0043368")
```
gs\_alluvial *Alluvial (sankey) plot for a set of genesets and the associated genes*

## Description

Generate an interactive alluvial plot linking genesets to their associated genes

40 gs\_alluvial

# Usage

```
gs_alluvial(
  res_enrich,
  res_de,
  annotation_obj,
  gt1 = NULL,n_{-}gs = 5,
  gs\_ids = NULL\mathcal{L}gs_sankey(
  res_enrich,
  res_de,
  annotation_obj,
  gt1 = NULL,n_{-}gs = 5,
  gs\_ids = NULL\mathcal{L}
```
# Arguments

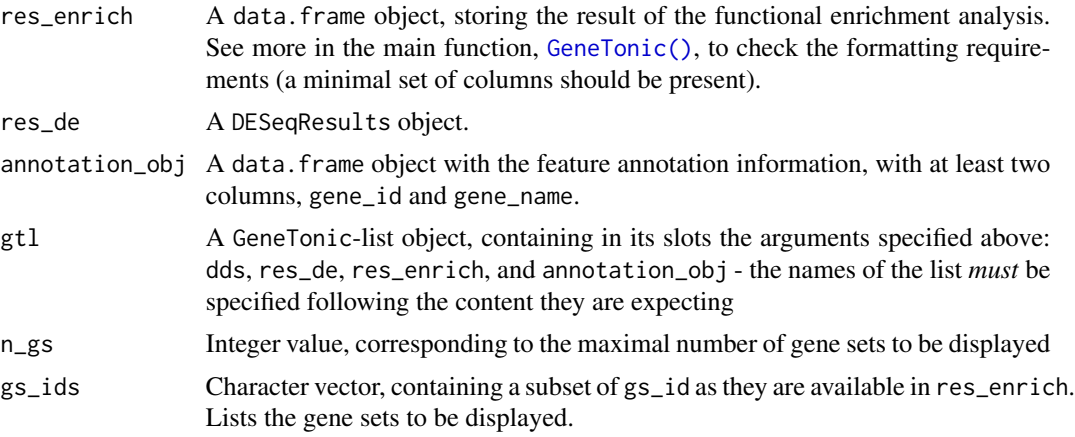

## Value

A plotly object

```
library("macrophage")
library("DESeq2")
library("org.Hs.eg.db")
library("AnnotationDbi")
# dds object
data("gse", package = "macrophage")
dds_macrophage <- DESeqDataSet(gse, design = ~ line + condition)
```
## gs\_dendro 41

```
rownames(dds_macrophage) <- substr(rownames(dds_macrophage), 1, 15)
dds_macrophage <- estimateSizeFactors(dds_macrophage)
# annotation object
anno_df <- data.frame(
 gene_id = rownames(dds_macrophage),
 gene_name = mapIds(org.Hs.eg.db,
   keys = rownames(dds_macrophage),
   column = "SYMBOL",
   keytype = "ENSEMBL"
 ),
 stringsAsFactors = FALSE,
 row.names = rownames(dds_macrophage)
\mathcal{L}# res object
data(res_de_macrophage, package = "GeneTonic")
res_de <- res_macrophage_IFNg_vs_naive
# res_enrich object
data(res_enrich_macrophage, package = "GeneTonic")
res_enrich <- shake_topGOtableResult(topgoDE_macrophage_IFNg_vs_naive)
res_enrich <- get_aggrscores(res_enrich, res_de, anno_df)
gs_alluvial(
 res_enrich = res_enrich,
 res_de = res_de,
 annotation_obj = anno_df,
 n_{gS} = 4)
# or using the alias...
gs_sankey(
 res_enrich = res_enrich,
 res_de = res_de,
 annotation_obj = anno_df,
 n_{gS} = 4\lambda
```
gs\_dendro *Dendrogram of the gene set enrichment results*

#### Description

Calculate (and plot) the dendrogram of the gene set enrichment results

### Usage

```
gs_dendro(
  res_enrich,
  gt1 = NULL,
```

```
n_gs = nrow(res_enrich),
 gs\_ids = NULL,gs_dist_type = "kappa",
 clust_method = "ward.D2",
 color_leaves_by = "z_score",
 size_leaves_by = "gs_pvalue",
 color_branches_by = "clusters",
 create_plot = TRUE
)
```
# Arguments

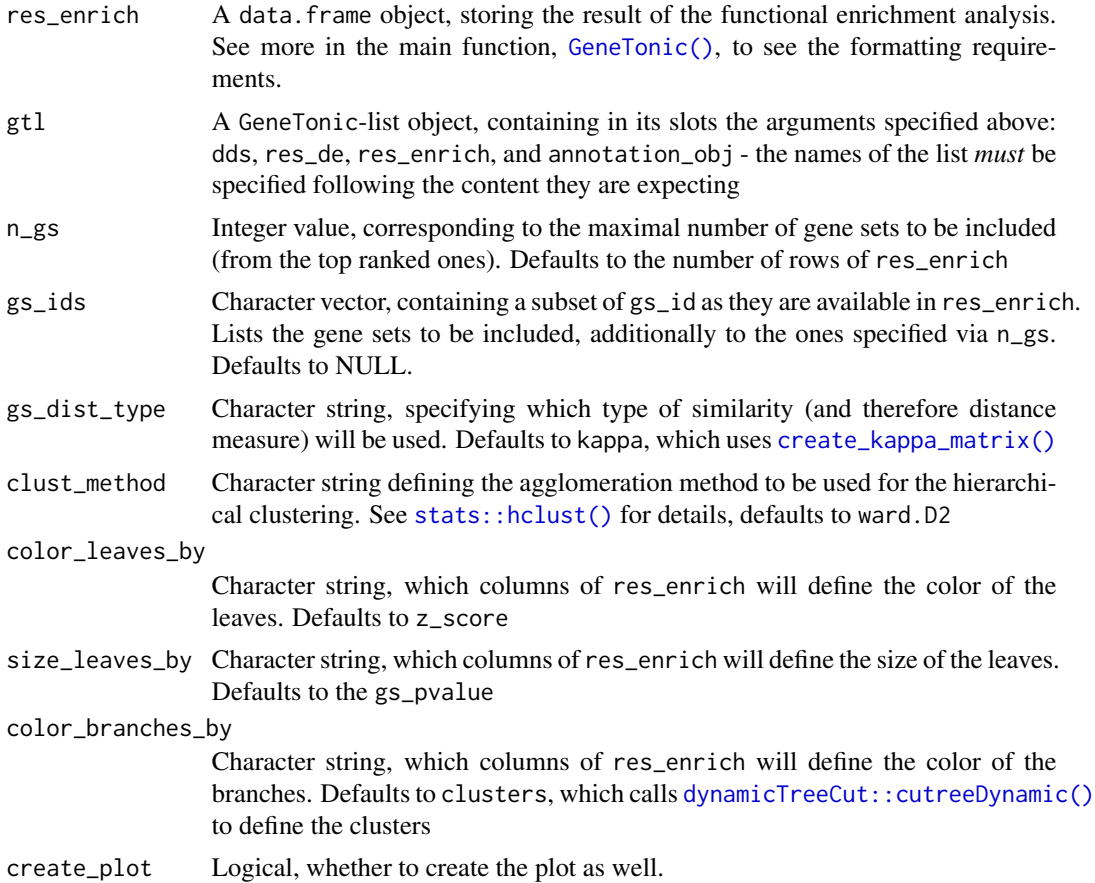

### Value

A dendrogram object is returned invisibly, and a plot can be generated as well on that object.

```
library("macrophage")
library("DESeq2")
library("org.Hs.eg.db")
```

```
library("AnnotationDbi")
# dds object
data("gse", package = "macrophage")
dds_macrophage <- DESeqDataSet(gse, design = ~ line + condition)
rownames(dds_macrophage) <- substr(rownames(dds_macrophage), 1, 15)
dds_macrophage <- estimateSizeFactors(dds_macrophage)
# annotation object
anno_df <- data.frame(
 gene_id = rownames(dds_macrophage),
 gene_name = mapIds(org.Hs.eg.db,
   keys = rownames(dds_macrophage),
   column = "SYMBOL",
   keytype = "ENSEMBL"
 ),
 stringsAsFactors = FALSE,
 row.names = rownames(dds_macrophage)
)
# res object
data(res_de_macrophage, package = "GeneTonic")
res_de <- res_macrophage_IFNg_vs_naive
# res_enrich object
data(res_enrich_macrophage, package = "GeneTonic")
res_enrich <- shake_topGOtableResult(topgoDE_macrophage_IFNg_vs_naive)
res_enrich <- get_aggrscores(res_enrich, res_de, anno_df)
gs_dendro(res_enrich,
 n_{-}gs = 100)
```
gs\_fuzzyclustering *Compute fuzzy clusters of gene sets*

#### Description

Compute fuzzy clusters of different gene sets, aiming to identify grouped categories that can better represent the distinct biological themes in the enrichment results

### Usage

```
gs_fuzzyclustering(
  res_enrich,
 gt1 = NULL,n_gs = nrow(res_enrich),
  gs\_ids = NULL,similarity_matrix = NULL,
  similarity_threshold = 0.35,
```

```
fuzzy_seeding_initial_neighbors = 3,
 fuzzy_multilinkage_rule = 0.5
\lambda
```
0.5 (50%)

### Arguments

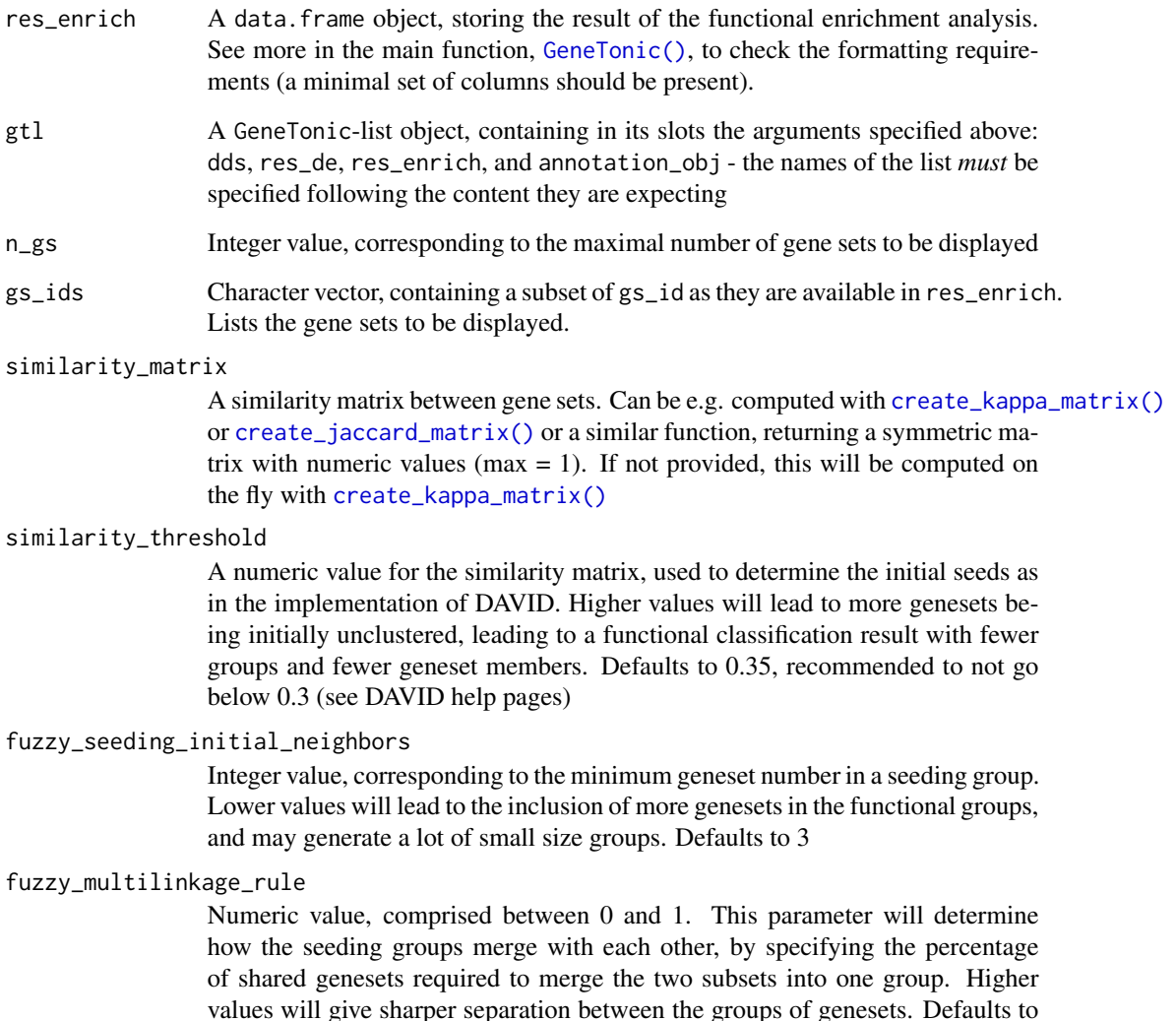

## Value

A data frame, shaped in a similar way as the originally provided res\_enrich object, containing two extra columns: gs\_fuzzycluster, to specify the identifier of the fuzzy cluster of genesets, and gs\_cluster\_status, which can specify whether the geneset is the "Representative" for that cluster or a simple "Member". Notably, the number of rows in the returned object can be higher than the original number of rows in res\_enrich.

## gs\_heatmap 45

#### References

See https://david.ncifcrf.gov/helps/functional\_classification.html#clustering for details on the original implementation

#### Examples

```
data(res_enrich_macrophage, package = "GeneTonic")
res_enrich <- shake_topGOtableResult(topgoDE_macrophage_IFNg_vs_naive)
# taking a smaller subset
res_enrich_subset <- res_enrich[1:100, ]
fuzzy_subset <- gs_fuzzyclustering(
 res_enrich = res_enrich_subset,
 n_gs = nrow(res_enrich_subset),
 gs_ids = NULL,
 similarity_matrix = NULL,
 similarity_threshold = 0.35,
 fuzzy_seeding_initial_neighbors = 3,
 fuzzy_multilinkage_rule = 0.5
)
# show all genesets members of the first cluster
fuzzy_subset[fuzzy_subset$gs_fuzzycluster == "1", ]
# list only the representative clusters
head(fuzzy_subset[fuzzy_subset$gs_cluster_status == "Representative", ], 10)
```
gs\_heatmap *Plot a heatmap of the gene signature on the data*

#### Description

Plot a heatmap for the selected gene signature on the provided data, with the possibility to compactly display also DE only genes

### Usage

```
gs_heatmap(
  se,
  res_de,
  res_enrich,
  annotation_obj = NULL,
  gt1 = NULL,
  geneset_id = NULL,
  genelist = NULL,
  FDR = 0.05,
  de_only = FALSE,
  cluster_rows = TRUE,
```

```
cluster_columns = FALSE,
  center_mean = TRUE,
  scale_row = FALSE,
  winsorize_threshold = NULL,
  anno_col_info = NULL,
  plot_title = NULL,
  ...
\mathcal{L}
```
# Arguments

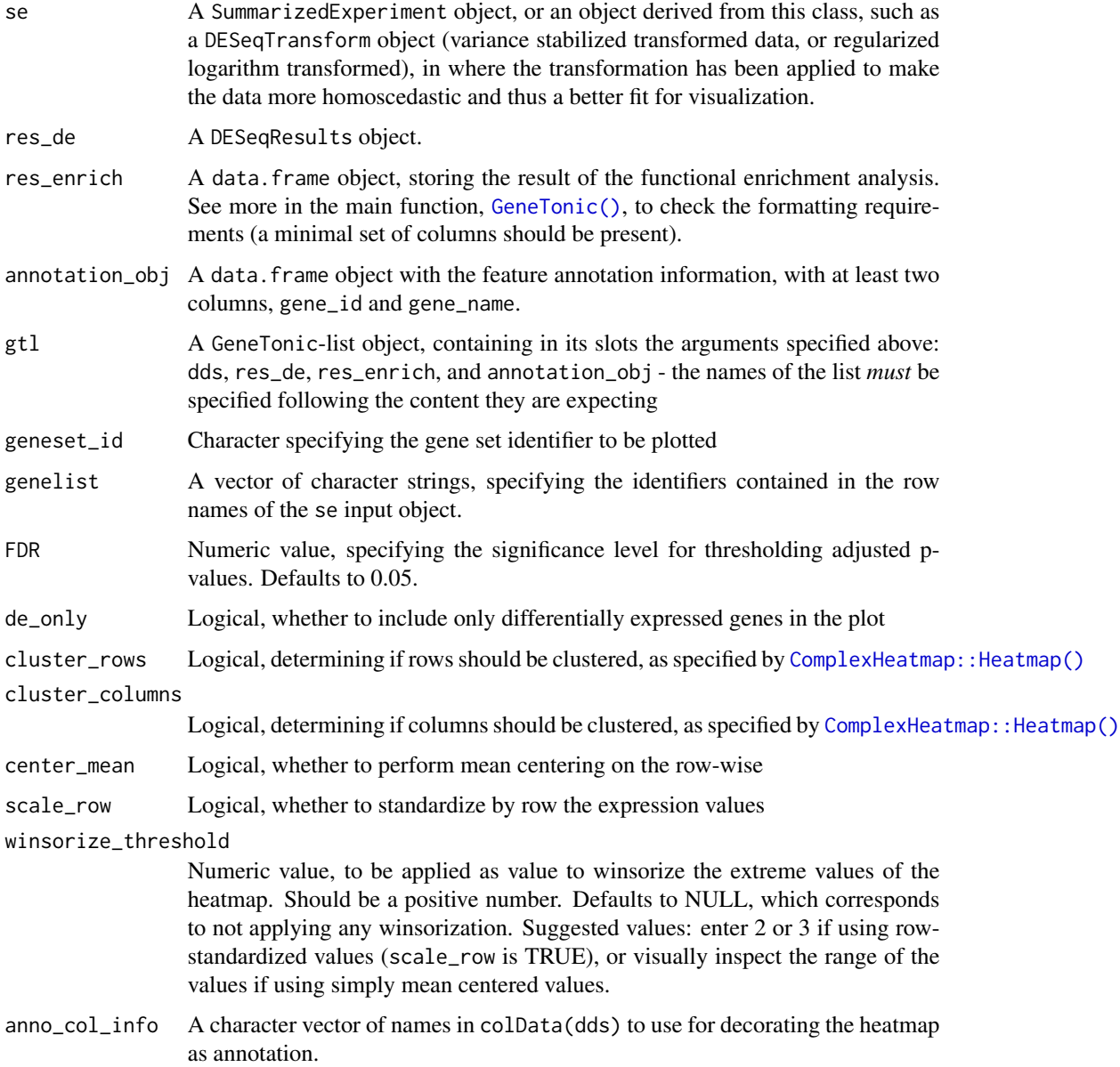

## gs\_heatmap 47

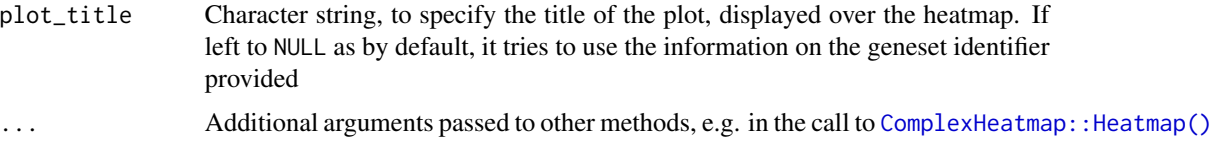

### Value

A plot returned by the [ComplexHeatmap::Heatmap\(\)](#page-0-0) function

```
library("macrophage")
library("DESeq2")
library("org.Hs.eg.db")
library("AnnotationDbi")
# dds object
data("gse", package = "macrophage")
dds_macrophage <- DESeqDataSet(gse, design = ~ line + condition)
rownames(dds_macrophage) <- substr(rownames(dds_macrophage), 1, 15)
dds_macrophage <- estimateSizeFactors(dds_macrophage)
vst_macrophage <- vst(dds_macrophage)
# annotation object
anno_df <- data.frame(
  gene_id = rownames(dds_macrophage),
  gene_name = mapIds(org.Hs.eg.db,
   keys = rownames(dds_macrophage),
   column = "SYMBOL",
   keytype = "ENSEMBL"
  ),
  stringsAsFactors = FALSE,
  row.names = rownames(dds_macrophage)
)
# res object
data(res_de_macrophage, package = "GeneTonic")
res_de <- res_macrophage_IFNg_vs_naive
# res_enrich object
data(res_enrich_macrophage, package = "GeneTonic")
res_enrich <- shake_topGOtableResult(topgoDE_macrophage_IFNg_vs_naive)
res_enrich <- get_aggrscores(res_enrich, res_de, anno_df)
gs_heatmap(vst_macrophage,
  res_de,
  res_enrich,
  anno_df,
  geneset_id = res_enrich$gs_id[1],
  cluster_columns = TRUE,
  anno_col_info = "condition"
```
 $\overline{\phantom{a}}$ 

<span id="page-47-0"></span>gs\_horizon *Plots a summary of enrichment results*

## Description

Plots a summary of enrichment results - horizon plot to compare one or more sets of results

# Usage

```
gs_horizon(
 res_enrich,
 compared_res_enrich_list,
 n_{-}gs = 20,
 p_value_column = "gs_pvalue",
 color_by = "z_score",ref_name = "ref_scenario",
 sort_by = c("clustered", "first_set")
\mathcal{L}
```
## Arguments

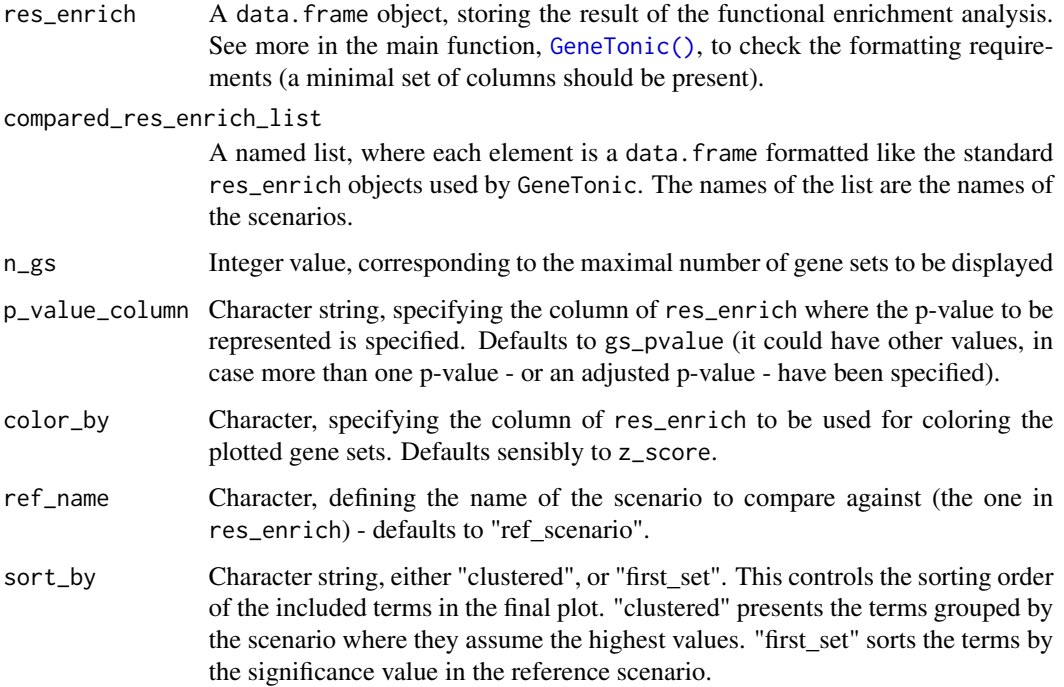

#### gs\_horizon 49

### Details

It makes sense to have the results in res\_enrich sorted by increasing gs\_pvalue, to make sure the top results are first sorted by the significance (when selecting the common gene sets across the res\_enrich elements provided in compared\_res\_enrich\_list)

The gene sets included are a subset of the ones in common to all different scenarios included in res\_enrich and the elements of compared\_res\_enrich\_list.

## Value

A ggplot object

### See Also

[gs\\_summary\\_overview\(\)](#page-59-0), [gs\\_summary\\_overview\\_pair\(\)](#page-61-0)

```
library("macrophage")
library("DESeq2")
library("org.Hs.eg.db")
library("AnnotationDbi")
# dds object
data("gse", package = "macrophage")
dds_macrophage <- DESeqDataSet(gse, design = ~ line + condition)
rownames(dds_macrophage) <- substr(rownames(dds_macrophage), 1, 15)
dds_macrophage <- estimateSizeFactors(dds_macrophage)
# annotation object
anno_df <- data.frame(
  gene_id = rownames(dds_macrophage),
  gene_name = mapIds(org.Hs.eg.db,
   keys = rownames(dds_macrophage),
   column = "SYMBOL",
   keytype = "ENSEMBL"
  ),
  stringsAsFactors = FALSE,
  row.names = rownames(dds_macrophage)
)
# res object
data(res_de_macrophage, package = "GeneTonic")
res_de <- res_macrophage_IFNg_vs_naive
# res_enrich object
data(res_enrich_macrophage, package = "GeneTonic")
res_enrich <- shake_topGOtableResult(topgoDE_macrophage_IFNg_vs_naive)
res_enrich <- get_aggrscores(res_enrich, res_de, anno_df)
res_enrich2 <- res_enrich[1:42, ]
res_enrich3 <- res_enrich[1:42, ]
```

```
res_enrich4 <- res_enrich[1:42, ]
set.seed(2 * 42)shuffled_ones_2 <- sample(seq_len(42)) # to generate permuted p-values
res_enrich2$gs_pvalue <- res_enrich2$gs_pvalue[shuffled_ones_2]
res_enrich2$z_score <- res_enrich2$z_score[shuffled_ones_2]
res_enrich2$aggr_score <- res_enrich2$aggr_score[shuffled_ones_2]
set.seed(3 * 42)shuffled_ones_3 <- sample(seq_len(42)) # to generate permuted p-values
res_enrich3$gs_pvalue <- res_enrich3$gs_pvalue[shuffled_ones_3]
res_enrich3$z_score <- res_enrich3$z_score[shuffled_ones_3]
res_enrich3$aggr_score <- res_enrich3$aggr_score[shuffled_ones_3]
set.seed(4 * 42)shuffled_ones_4 <- sample(seq_len(42)) # to generate permuted p-values
res_enrich4$gs_pvalue <- res_enrich4$gs_pvalue[shuffled_ones_4]
res_enrich4$z_score <- res_enrich4$z_score[shuffled_ones_4]
res_enrich4$aggr_score <- res_enrich4$aggr_score[shuffled_ones_4]
compa_list <- list(
  scenario2 = res_enrich2,
  scenario3 = res_enrich3,
  scenario4 = res_enrich4
\mathcal{L}gs_horizon(res_enrich,
  compared_res_enrich_list = compa_list,
  n_{-}gs = 50,
  sort_by = "clustered"
)
gs_horizon(res_enrich,
  compared_res_enrich_list = compa_list,
  n_{-}gs = 20,
  sort_by = "first_set"
\lambda
```
gs\_mds *Multi Dimensional Scaling plot for gene sets*

## Description

Multi Dimensional Scaling plot for gene sets, extracted from a res\_enrich object

#### Usage

```
gs_mds(
  res_enrich,
  res_de,
  annotation_obj,
```
#### $gs\_mds$  51

```
gt1 = NULL,n_gs = nrow(res_enrich),
 gs\_ids = NULL,similarity_measure = "kappa_matrix",
 mds_k = 2,
 mds\_labels = 0,mds_colorby = "z_score",
 gs_labels = NULL,
 plot_title = NULL,
 return_data = FALSE
\mathcal{L}
```
# Arguments

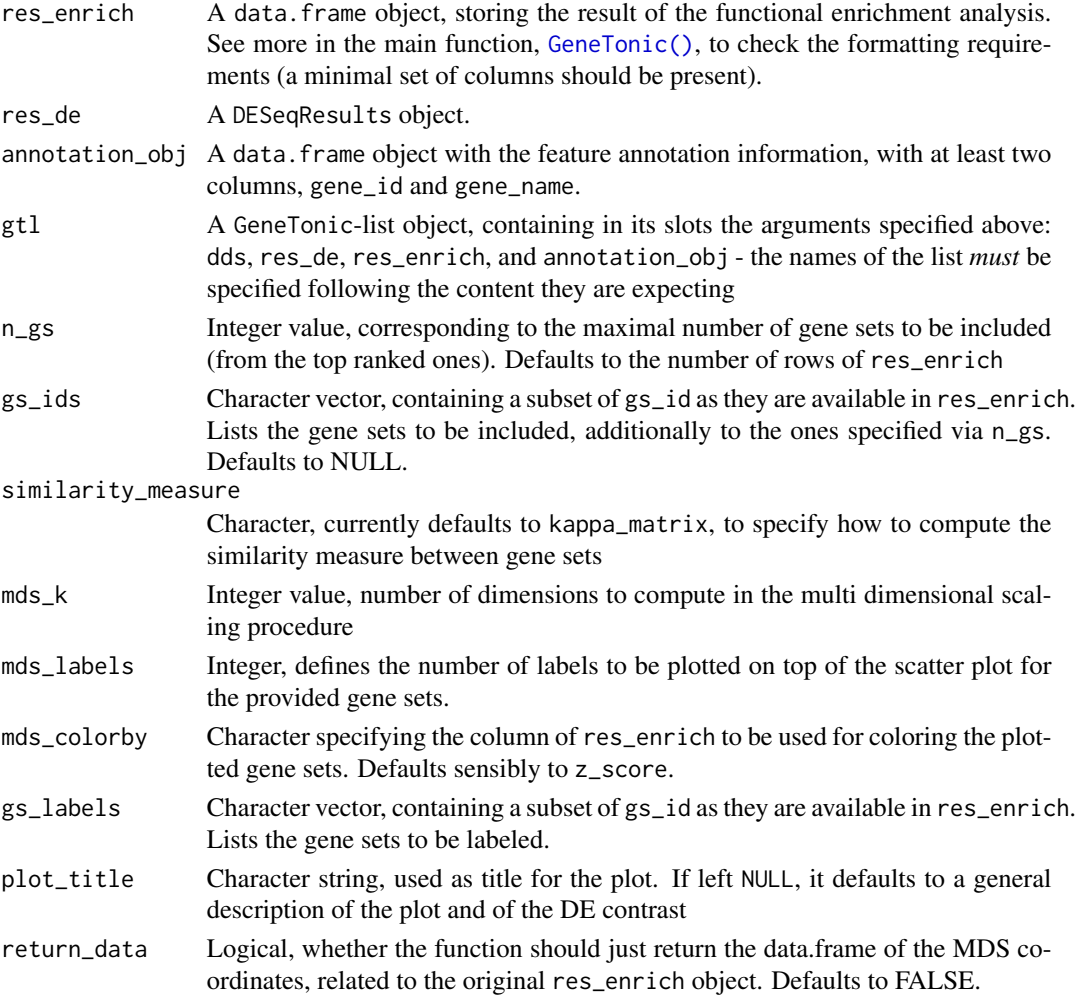

### Value

A ggplot object

### See Also

[create\\_kappa\\_matrix\(\)](#page-9-0) is used to calculate the similarity between gene sets

### Examples

```
library("macrophage")
library("DESeq2")
library("org.Hs.eg.db")
library("AnnotationDbi")
# dds object
data("gse", package = "macrophage")
dds_macrophage <- DESeqDataSet(gse, design = \sim line + condition)
rownames(dds_macrophage) <- substr(rownames(dds_macrophage), 1, 15)
dds_macrophage <- estimateSizeFactors(dds_macrophage)
# annotation object
anno_df <- data.frame(
  gene_id = rownames(dds_macrophage),
  gene_name = mapIds(org.Hs.eg.db,
   keys = rownames(dds_macrophage),
   column = "SYMBOL",
   keytype = "ENSEMBL"
  ),
  stringsAsFactors = FALSE,
  row.names = rownames(dds_macrophage)
)
# res object
data(res_de_macrophage, package = "GeneTonic")
res_de <- res_macrophage_IFNg_vs_naive
# res_enrich object
data(res_enrich_macrophage, package = "GeneTonic")
res_enrich <- shake_topGOtableResult(topgoDE_macrophage_IFNg_vs_naive)
res_enrich <- get_aggrscores(res_enrich, res_de, anno_df)
gs_mds(res_enrich,
  res_de,
  anno_df,
  n_{-}gs = 200,
  mds_labels = 10
)
```
gs\_radar *Radar (spider) plot for gene sets*

### Description

Radar (spider) plot for gene sets, either for one or more results from functional enrichment analysis.

#### $gs\_radar$  53

## Usage

```
gs_radar(
  res_enrich,
  res_enrich2 = NULL,
  n_{-}gs = 20,
  p_value_column = "gs_pvalue"
\mathcal{L}gs_spider(
  res_enrich,
  res_enrich2 = NULL,
  n_{-}gs = 20,
  p_value_column = "gs_pvalue"
\mathcal{L}
```
### Arguments

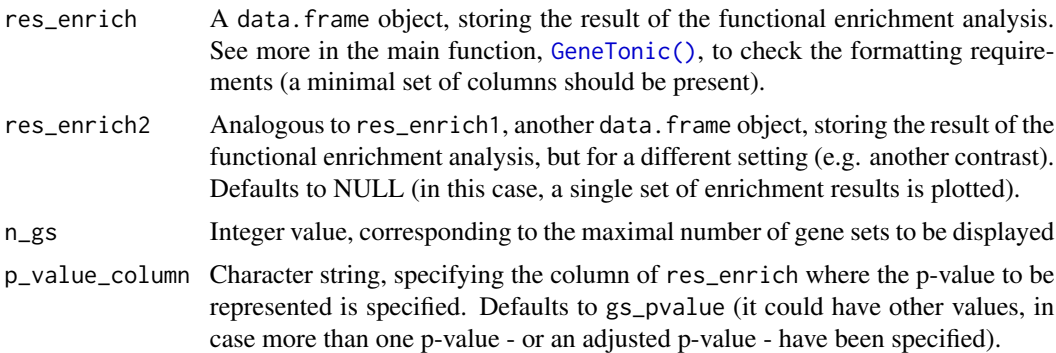

## Value

A plotly object

```
library("macrophage")
library("DESeq2")
library("org.Hs.eg.db")
library("AnnotationDbi")
# dds object
data("gse", package = "macrophage")
dds_macrophage <- DESeqDataSet(gse, design = ~ line + condition)
rownames(dds_macrophage) <- substr(rownames(dds_macrophage), 1, 15)
dds_macrophage <- estimateSizeFactors(dds_macrophage)
# annotation object
anno_df <- data.frame(
  gene_id = rownames(dds_macrophage),
  gene_name = mapIds(org.Hs.eg.db,
```

```
keys = rownames(dds_macrophage),
   column = "SYMBOL",
   keytype = "ENSEMBL"
 ),
 stringsAsFactors = FALSE,
 row.names = rownames(dds_macrophage)
)
# res object
data(res_de_macrophage, package = "GeneTonic")
res_de <- res_macrophage_IFNg_vs_naive
# res_enrich object
data(res_enrich_macrophage, package = "GeneTonic")
res_enrich <- shake_topGOtableResult(topgoDE_macrophage_IFNg_vs_naive)
res_enrich <- get_aggrscores(res_enrich, res_de, anno_df)
gs_radar(res_enrich = res_enrich)
# or using the alias...
gs_spider(res_enrich = res_enrich)
# with more than one set
res_enrich2 <- res_enrich[1:60, ]
set.seed(42)
shuffled_ones <- sample(seq_len(60)) # to generate permuted p-values
res_enrich2$gs_pvalue <- res_enrich2$gs_pvalue[shuffled_ones]
# ideally, I would also permute the z scores and aggregated scores
gs_radar(
 res_enrich = res_enrich,
 res_enrich2 = res_enrich2
\mathcal{L}
```
<span id="page-53-0"></span>

gs\_scores *Compute gene set scores*

#### Description

Compute gene set scores for each sample, by transforming the gene-wise change to a geneset-wise change

#### Usage

```
gs_scores(se, res_de, res_enrich, annotation_obj = NULL, gtl = NULL)
```
#### Arguments

se A SummarizedExperiment object, or an object derived from this class, such as a DESeqTransform object (variance stabilized transformed data, or regularized logarithm transformed), in where the transformation has been applied to make the data more homoscedastic and thus a better fit for visualization.

#### $gs\_scores$  55

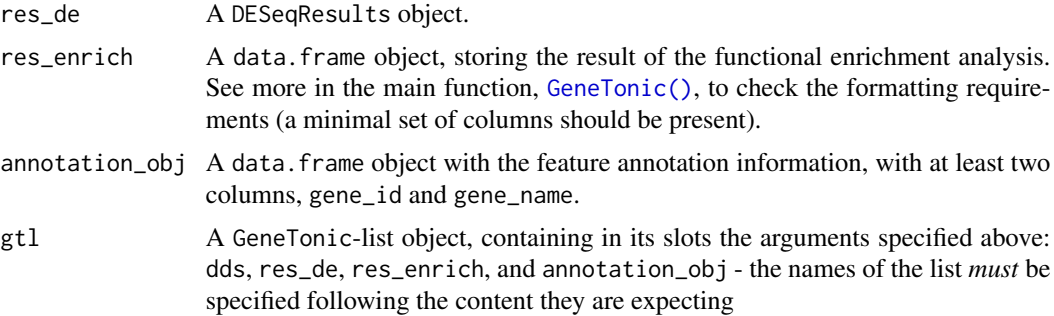

#### Value

A matrix with the geneset Z scores, e.g. to be plotted with [gs\\_scoresheat\(\)](#page-55-0)

### See Also

[gs\\_scoresheat\(\)](#page-55-0) plots these scores

```
library("macrophage")
library("DESeq2")
library("org.Hs.eg.db")
library("AnnotationDbi")
# dds object
data("gse", package = "macrophage")
dds_macrophage <- DESeqDataSet(gse, design = ~ line + condition)
rownames(dds_macrophage) <- substr(rownames(dds_macrophage), 1, 15)
dds_macrophage <- estimateSizeFactors(dds_macrophage)
vst_macrophage <- vst(dds_macrophage)
# annotation object
anno_df <- data.frame(
  gene_id = rownames(dds_macrophage),
  gene_name = mapIds(org.Hs.eg.db,
   keys = rownames(dds_macrophage),
   column = "SYMBOL",
   keytype = "ENSEMBL"
  ),
  stringsAsFactors = FALSE,
  row.names = rownames(dds_macrophage)
)
# res object
data(res_de_macrophage, package = "GeneTonic")
res_de <- res_macrophage_IFNg_vs_naive
# res_enrich object
data(res_enrich_macrophage, package = "GeneTonic")
```
## 56 gs\_scoresheat

```
res_enrich <- shake_topGOtableResult(topgoDE_macrophage_IFNg_vs_naive)
res_enrich <- get_aggrscores(res_enrich, res_de, anno_df)
scores_mat <- gs_scores(
 vst_macrophage,
 res_de,
 res_enrich[1:50, ],
  anno_df
\overline{)}
```
<span id="page-55-0"></span>gs\_scoresheat *Plots a matrix of geneset scores*

# Description

Plots a matrix of geneset Z scores, across all samples

### Usage

```
gs_scoresheat(
 mat,
 n_{-}gs = nrow(mat),
 gs\_ids = NULL,clustering_distance_rows = "euclidean",
  clustering_distance_cols = "euclidean",
 cluster_rows = TRUE,
 cluster_cols = TRUE
)
```
## Arguments

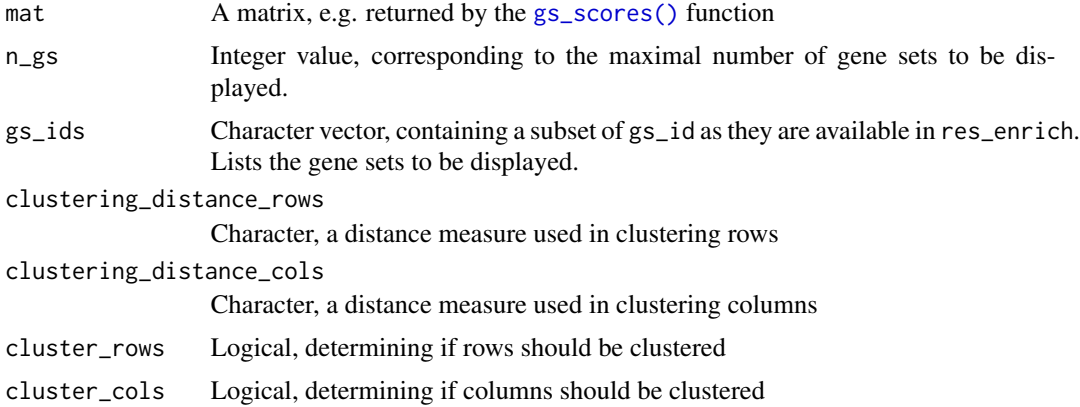

### Value

A ggplot object

### gs\_scoresheat 57

#### See Also

[gs\\_scores\(\)](#page-53-0) computes the scores plotted by this function

```
library("macrophage")
library("DESeq2")
library("org.Hs.eg.db")
library("AnnotationDbi")
# dds object
data("gse", package = "macrophage")
dds_macrophage <- DESeqDataSet(gse, design = ~ line + condition)
rownames(dds_macrophage) <- substr(rownames(dds_macrophage), 1, 15)
dds_macrophage <- estimateSizeFactors(dds_macrophage)
vst_macrophage <- vst(dds_macrophage)
# annotation object
anno_df <- data.frame(
  gene_id = rownames(dds_macrophage),
  gene_name = mapIds(org.Hs.eg.db,
   keys = rownames(dds_macrophage),
   column = "SYMBOL",
   keytype = "ENSEMBL"
  ),
  stringsAsFactors = FALSE,
  row.names = rownames(dds_macrophage)
)
# res object
data(res_de_macrophage, package = "GeneTonic")
res_de <- res_macrophage_IFNg_vs_naive
# res_enrich object
data(res_enrich_macrophage, package = "GeneTonic")
res_enrich <- shake_topGOtableResult(topgoDE_macrophage_IFNg_vs_naive)
res_enrich <- get_aggrscores(res_enrich, res_de, anno_df)
scores_mat <- gs_scores(
  vst_macrophage,
  res_de,
  res_enrich[1:30, ],
  anno_df
\lambdags_scoresheat(scores_mat,
  n_{-}gs = 30\lambda
```
<span id="page-57-0"></span>

## Description

Simplify results from functional enrichment analysis, removing genesets that are redundant to enhance interpretation of the results

### Usage

gs\_simplify(res\_enrich, gs\_overlap = 0.75)

### Arguments

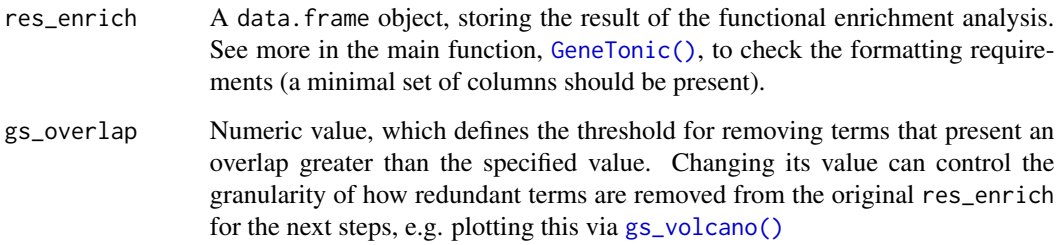

### Value

A data.frame with a subset of the original gene sets

### See Also

[gs\\_volcano\(\)](#page-65-0) and [ggs\\_graph\(\)](#page-35-0) can e.g. show an overview on the simplified table of gene sets

## Examples

```
# res_enrich object
data(res_enrich_macrophage, package = "GeneTonic")
res_enrich <- shake_topGOtableResult(topgoDE_macrophage_IFNg_vs_naive)
dim(res_enrich)
res_enrich_simplified <- gs_simplify(res_enrich)
dim(res_enrich_simplified)
```
# and then use this further for all other functions expecting a res\_enrich

gs\_summary\_heat *Plots a heatmap for genes and genesets*

### Description

Plots a heatmap for genes and genesets, useful to spot out intersections across genesets and an overview of them

## Usage

gs\_summary\_heat(res\_enrich, res\_de, annotation\_obj, gtl = NULL, n\_gs = 80)

### Arguments

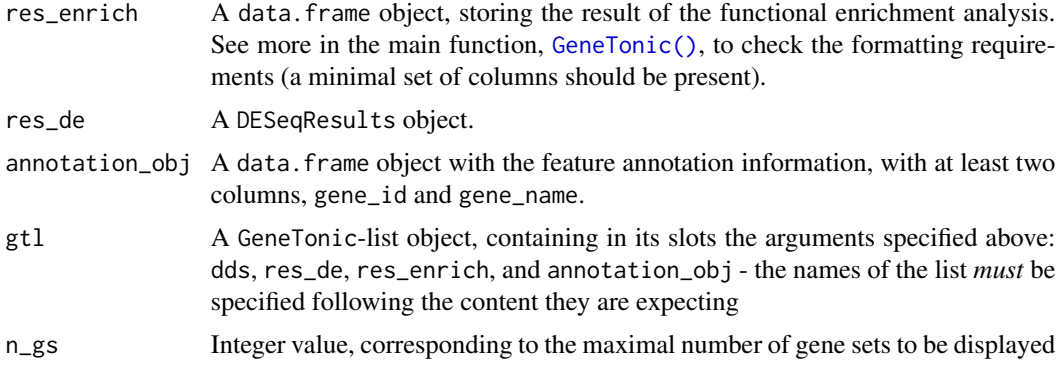

## Value

A ggplot object

```
library("macrophage")
library("DESeq2")
library("org.Hs.eg.db")
library("AnnotationDbi")
# dds object
data("gse", package = "macrophage")
dds_macrophage <- DESeqDataSet(gse, design = ~ line + condition)
rownames(dds_macrophage) <- substr(rownames(dds_macrophage), 1, 15)
dds_macrophage <- estimateSizeFactors(dds_macrophage)
# annotation object
anno_df <- data.frame(
  gene_id = rownames(dds_macrophage),
```

```
keys = rownames(dds_macrophage),
```

```
column = "SYMBOL",
    keytype = "ENSEMBL"
  ),
  stringsAsFactors = FALSE,
  row.names = rownames(dds_macrophage)
\mathcal{L}# res object
data(res_de_macrophage, package = "GeneTonic")
res_de <- res_macrophage_IFNg_vs_naive
# res_enrich object
data(res_enrich_macrophage, package = "GeneTonic")
res_enrich <- shake_topGOtableResult(topgoDE_macrophage_IFNg_vs_naive)
res_enrich <- get_aggrscores(res_enrich, res_de, anno_df)
gs_summary_heat(
  res_enrich = res_enrich,
  res_de = res_de,
  annotation_obj = anno_df,
  n_{-}gs = 20\lambda
```
<span id="page-59-0"></span>gs\_summary\_overview *Plots a summary of enrichment results*

## Description

Plots a summary of enrichment results for one set

### Usage

```
gs_summary_overview(
  res_enrich,
  gt1 = NULL,n_{-}gs = 20,
  p_value_column = "gs_pvalue",
  color_by = "z_score",
  return_barchart = FALSE
\mathcal{L}
```
### Arguments

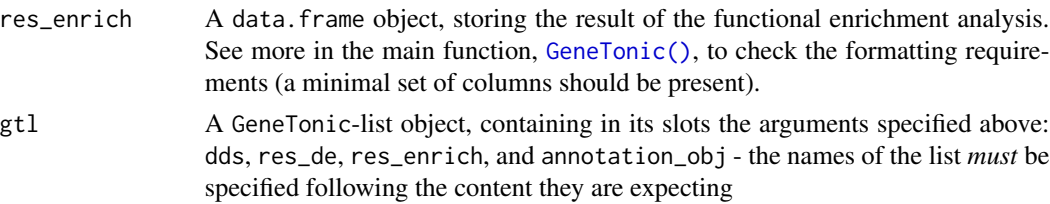

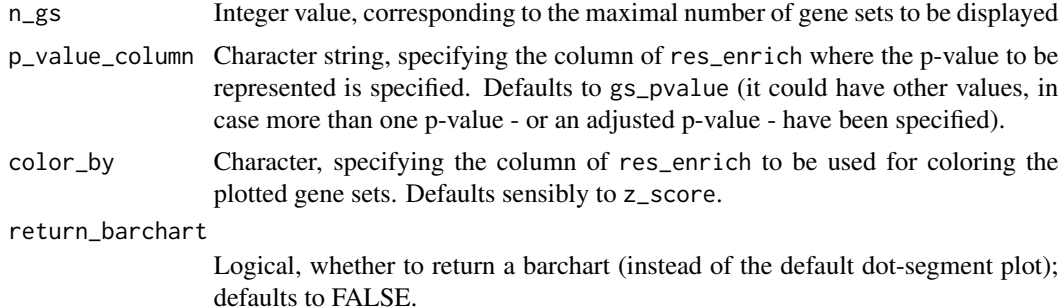

### Value

A ggplot object

### See Also

[gs\\_summary\\_overview\\_pair\(\)](#page-61-0), [gs\\_horizon\(\)](#page-47-0)

```
library("macrophage")
library("DESeq2")
library("org.Hs.eg.db")
library("AnnotationDbi")
# dds object
data("gse", package = "macrophage")
dds_macrophage <- DESeqDataSet(gse, design = \sim line + condition)
rownames(dds_macrophage) <- substr(rownames(dds_macrophage), 1, 15)
dds_macrophage <- estimateSizeFactors(dds_macrophage)
# annotation object
anno_df <- data.frame(
  gene_id = rownames(dds_macrophage),
  gene_name = mapIds(org.Hs.eg.db,
   keys = rownames(dds_macrophage),
   column = "SYMBOL",
   keytype = "ENSEMBL"
  ),
  stringsAsFactors = FALSE,
  row.names = rownames(dds_macrophage)
\mathcal{L}# res object
data(res_de_macrophage, package = "GeneTonic")
res_de <- res_macrophage_IFNg_vs_naive
# res_enrich object
data(res_enrich_macrophage, package = "GeneTonic")
res_enrich <- shake_topGOtableResult(topgoDE_macrophage_IFNg_vs_naive)
```

```
res_enrich <- get_aggrscores(res_enrich, res_de, anno_df)
```

```
gs_summary_overview(res_enrich)
```

```
# if desired, it can also be shown as a barplot
gs_summary_overview(res_enrich, n_gs = 30, return_barchart = TRUE)
```
<span id="page-61-0"></span>gs\_summary\_overview\_pair

*Plots a summary of enrichment results*

## Description

Plots a summary of enrichment results - for two sets of results

## Usage

```
gs_summary_overview_pair(
  res_enrich,
  res_enrich2,
  n_{-}gs = 20,
  p_value_column = "gs_pvalue",
  color_by = "z_score",
  alpha_set2 = 1\mathcal{E}
```
# Arguments

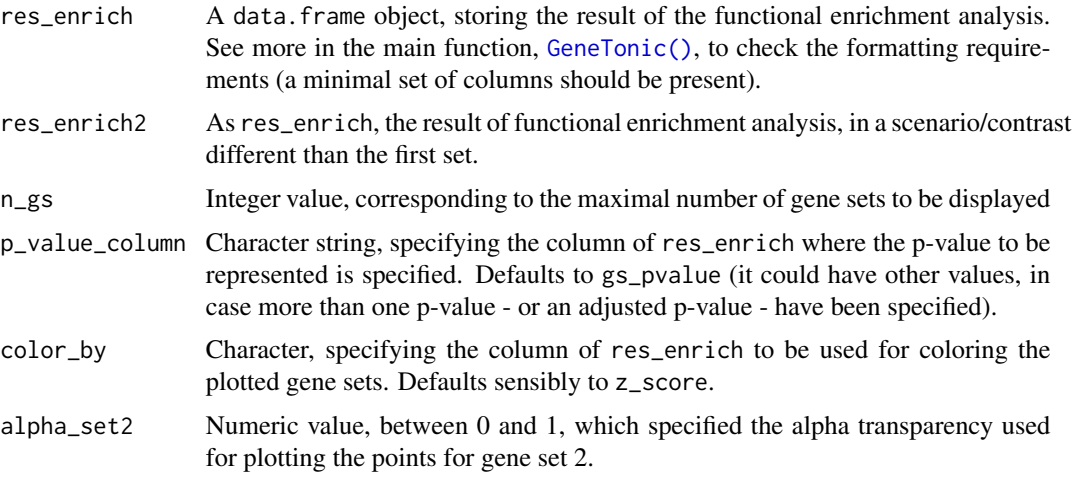

## Value

A ggplot object

#### See Also

[gs\\_summary\\_overview\(\)](#page-59-0), [gs\\_horizon\(\)](#page-47-0)

```
library("macrophage")
library("DESeq2")
library("org.Hs.eg.db")
library("AnnotationDbi")
# dds object
data("gse", package = "macrophage")
dds_macrophage <- DESeqDataSet(gse, design = ~ line + condition)
rownames(dds_macrophage) <- substr(rownames(dds_macrophage), 1, 15)
dds_macrophage <- estimateSizeFactors(dds_macrophage)
# annotation object
anno_df <- data.frame(
  gene_id = rownames(dds_macrophage),
  gene_name = mapIds(org.Hs.eg.db,
   keys = rownames(dds_macrophage),
   column = "SYMBOL",
   keytype = "ENSEMBL"
  ),
  stringsAsFactors = FALSE,
  row.names = rownames(dds_macrophage)
\lambda# res object
data(res_de_macrophage, package = "GeneTonic")
res_de <- res_macrophage_IFNg_vs_naive
# res_enrich object
data(res_enrich_macrophage, package = "GeneTonic")
res_enrich <- shake_topGOtableResult(topgoDE_macrophage_IFNg_vs_naive)
res_enrich <- get_aggrscores(res_enrich, res_de, anno_df)
res_enrich2 <- res_enrich[1:42, ]
set.seed(42)
shuffled_ones <- sample(seq_len(42)) # to generate permuted p-values
res_enrich2$gs_pvalue <- res_enrich2$gs_pvalue[shuffled_ones]
res_enrich2$z_score <- res_enrich2$z_score[shuffled_ones]
res_enrich2$aggr_score <- res_enrich2$aggr_score[shuffled_ones]
# ideally, I would also permute the z scores and aggregated scores
gs_summary_overview_pair(
  res_enrich = res_enrich,
  res_enrich2 = res_enrich2
\lambda
```
## Description

Create an upset plot for genesets

# Usage

```
gs_upset(
  res_enrich,
  res_de = NULL,
  annotation_obj = NULL,
  n_{-}gs = 10,
  gt1 = NULL,gs\_ids = NULL,add_de_direction = FALSE,
  add_de_gsgenes = FALSE,
  col\_uppDE = "#E41A1C",col_downDE = "#377EB8",upset_geom = geom_point(size = 2),
  return_upsetgsg = FALSE
)
```
## Arguments

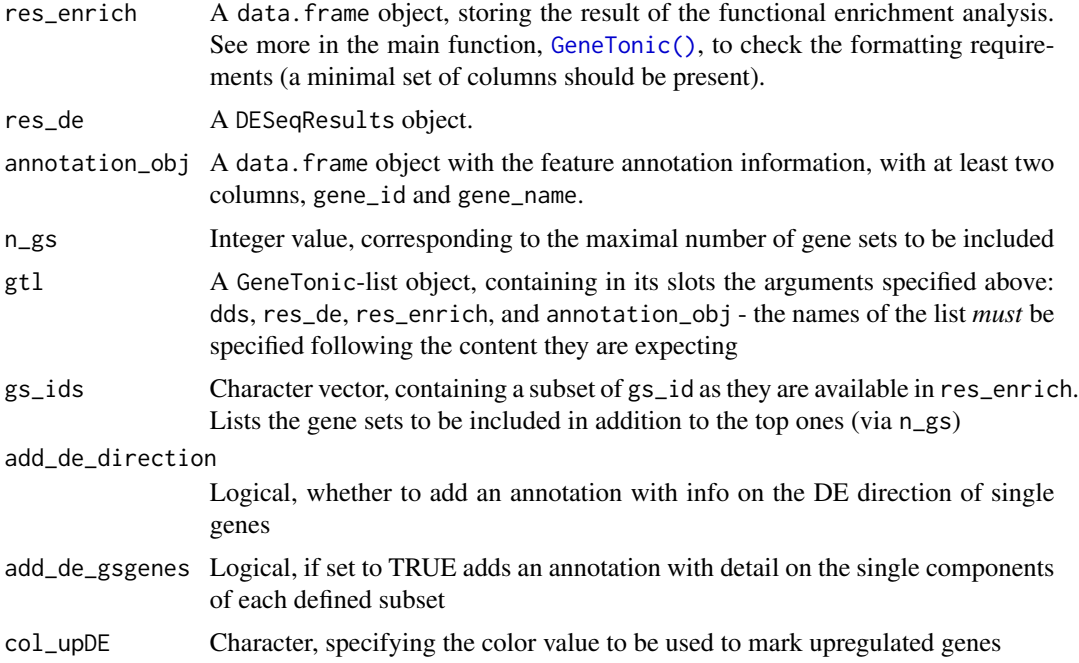

#### $gs\_upset$  65

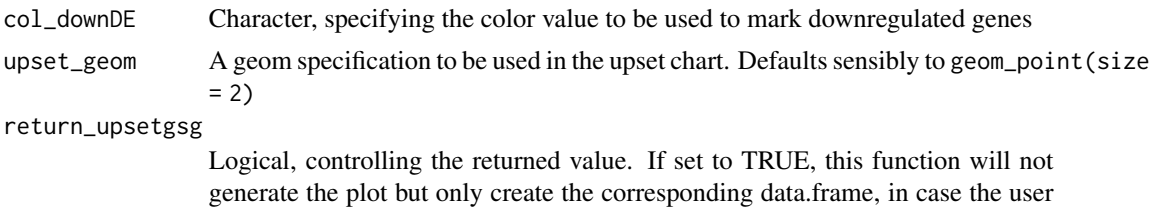

wants to proceed with a custom call to create an upset plot.

### Value

A ggplot object (if plotting), or alternatively a data.frame

```
library("macrophage")
library("DESeq2")
library("org.Hs.eg.db")
library("AnnotationDbi")
# dds object
data("gse", package = "macrophage")
dds_macrophage <- DESeqDataSet(gse, design = ~ line + condition)
rownames(dds_macrophage) <- substr(rownames(dds_macrophage), 1, 15)
dds_macrophage <- estimateSizeFactors(dds_macrophage)
# annotation object
anno_df <- data.frame(
  gene_id = rownames(dds_macrophage),
  gene_name = mapIds(org.Hs.eg.db,
   keys = rownames(dds_macrophage),
   column = "SYMBOL",
   keytype = "ENSEMBL"
  ),
  stringsAsFactors = FALSE,
  row.names = rownames(dds_macrophage)
)
# res object
data(res_de_macrophage, package = "GeneTonic")
res_de <- res_macrophage_IFNg_vs_naive
# res_enrich object
data(res_enrich_macrophage, package = "GeneTonic")
res_enrich <- shake_topGOtableResult(topgoDE_macrophage_IFNg_vs_naive)
res_enrich <- get_aggrscores(res_enrich, res_de, anno_df)
gs_upset(res_enrich,
 n_{gS} = 10)
gs_upset(res_enrich,
 res_de = res_de, annotation_obj = anno_df,
  n_{-}gs = 8,
```

```
add_de_direction = TRUE, add_de_gsgenes = TRUE
\mathcal{L}# or using the practical gtl (GeneTonicList)
gtl_macrophage <- GeneTonic_list(
 dds = dds_macrophage,
 res_de = res_de,
 res_enrich = res_enrich,
  annotation_obj = anno_df
\mathcal{L}gs_upset(
  gtl = gtl_macrophage,
  n_{-}gs = 15,
 add_de_direction = TRUE, add_de_gsgenes = TRUE
)
```
<span id="page-65-0"></span>gs\_volcano *Volcano plot for gene sets*

### Description

Volcano plot for gene sets, to summarize visually the functional enrichment results

### Usage

```
gs_volcano(
  res_enrich,
 gt1 = NULL,p_{th}reshold = 0.05,
  color_by = "aggr_score",
  volcano_labels = 10,
  scale_circles = 1,
  gs\_ids = NULL,plot_title = NULL
\mathcal{L}
```
### Arguments

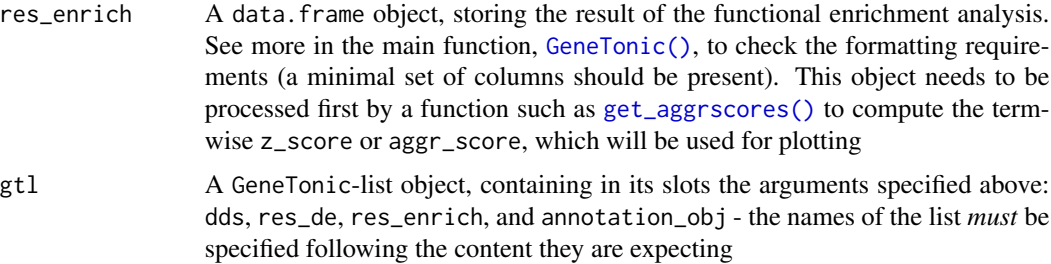

## gs\_volcano 67

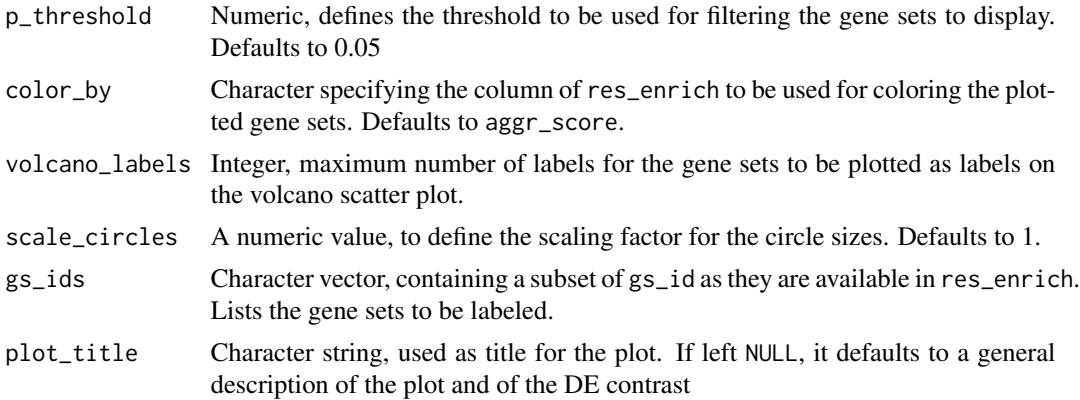

## Details

It is also possible to reduce the redundancy of the input res\_enrich object, if it is passed in advance to the [gs\\_simplify\(\)](#page-57-0) function.

### Value

A ggplot object

### See Also

[gs\\_simplify\(\)](#page-57-0) can be applied in advance to res\_enrich to reduce the redundancy of the displayed gene sets

```
library("macrophage")
library("DESeq2")
library("org.Hs.eg.db")
library("AnnotationDbi")
# dds object
data("gse", package = "macrophage")
dds_macrophage <- DESeqDataSet(gse, design = ~ line + condition)
rownames(dds_macrophage) <- substr(rownames(dds_macrophage), 1, 15)
dds_macrophage <- estimateSizeFactors(dds_macrophage)
# annotation object
anno_df <- data.frame(
  gene_id = rownames(dds_macrophage),
  gene_name = mapIds(org.Hs.eg.db,
   keys = rownames(dds_macrophage),
   column = "SYMBOL",
   keytype = "ENSEMBL"
  ),
  stringsAsFactors = FALSE,
  row.names = rownames(dds_macrophage)
)
```

```
# res object
data(res_de_macrophage, package = "GeneTonic")
res_de <- res_macrophage_IFNg_vs_naive
# res_enrich object
data(res_enrich_macrophage, package = "GeneTonic")
res_enrich <- shake_topGOtableResult(topgoDE_macrophage_IFNg_vs_naive)
res_enrich <- get_aggrscores(res_enrich, res_de, anno_df)
gs_volcano(res_enrich)
```
<span id="page-67-0"></span>happy\_hour *Happy hour!*

### Description

Start the happy hour, creating a report containing a document full of goodies derived from the provided objects.

### Usage

```
happy_hour(
  dds,
  res_de,
  res_enrich,
  annotation_obj,
  gt1 = NULL,project_id,
  mygenesets,
  mygenes,
  mygroup = NULL,
  usage_mode = "batch_mode",
  input_rmd = NULL,
  output_file = "my_first_GeneTonic_happyhour.html",
  output\_dir = tempdir(),output_format = NULL,
  force_overwrite = FALSE,
  knitr_show_progress = FALSE,
  ignore_pandoc = FALSE,
  open_after_creating = TRUE,
  ...
```
# )

## Arguments

dds A DESeqDataSet object, normally obtained after running your data through the DESeq2 framework.

happy\_hour 69

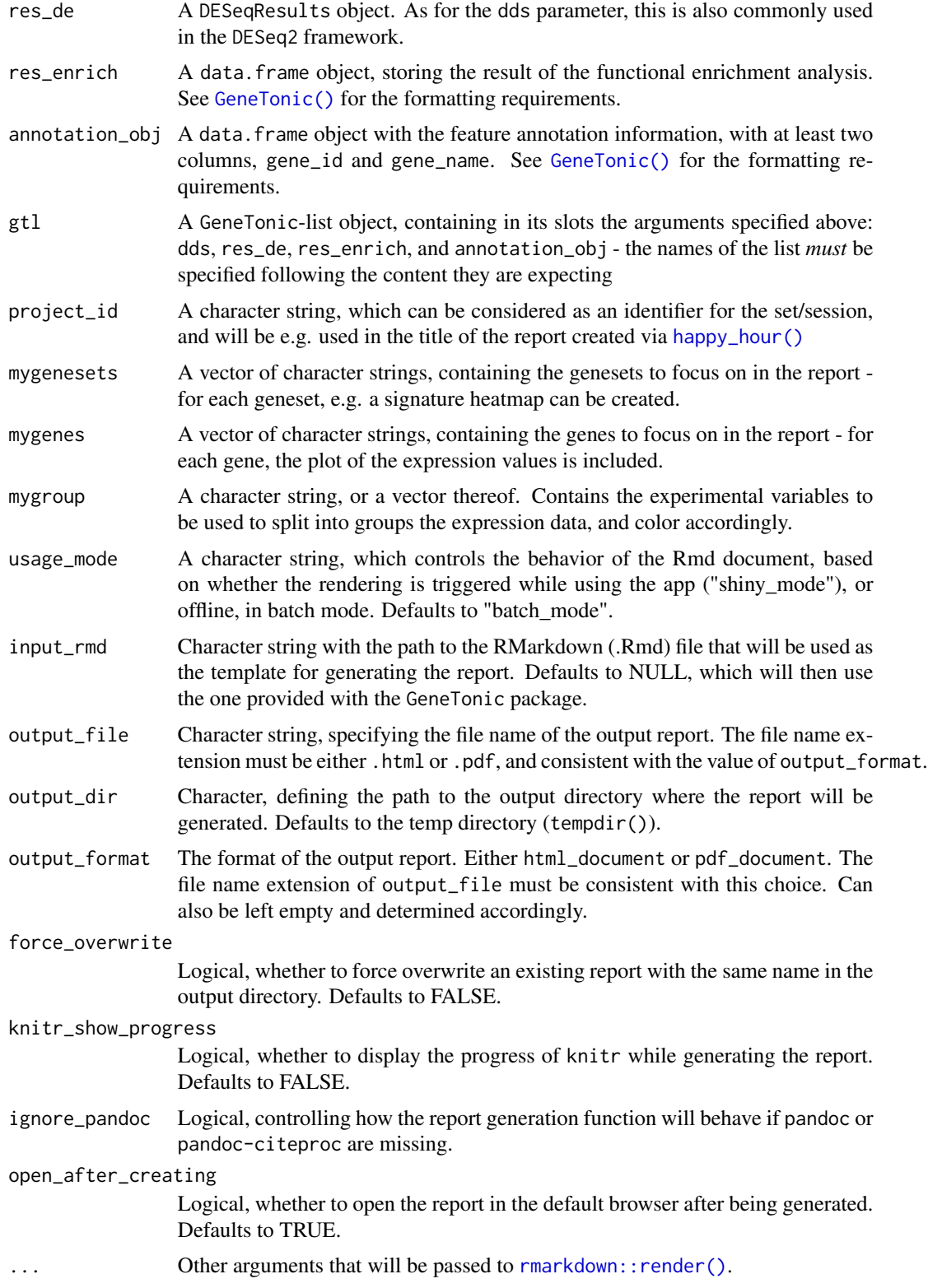

### Details

When happy\_hour is called, a RMarkdown template file will be copied into the output directory, and rmarkdown:: render() will be called to generate the final report.

As a default template, happy\_hour uses the one delivered together with the GeneTonic package, which provides a comprehensive overview of what the user can extract. Experienced users can take that as a starting point to further edit and customize.

If there is already a .Rmd file with the same name in the output directory, the function will raise an error and stop, to avoid overwriting the existing file. The reason for this behaviour is that the copied template in the output directory will be deleted once the report is generated.

Credits to the original implementation proposed by Charlotte Soneson, upon which this function is heavily inspired.

## Value

Generates a fully fledged report in the output\_dir directory, called output\_file and returns (invisibly) the name of the generated report.

### See Also

[GeneTonic\(\)](#page-23-0), [shake\\_topGOtableResult\(\)](#page-79-0), [shake\\_enrichResult\(\)](#page-73-0)

```
library("macrophage")
library("DESeq2")
library("org.Hs.eg.db")
library("AnnotationDbi")
# dds object
data("gse", package = "macrophage")
dds_macrophage <- DESeqDataSet(gse, design = ~ line + condition)
rownames(dds_macrophage) <- substr(rownames(dds_macrophage), 1, 15)
dds_macrophage <- estimateSizeFactors(dds_macrophage)
# annotation object
anno_df <- data.frame(
  gene_id = rownames(dds_macrophage),
  gene_name = mapIds(org.Hs.eg.db,
   keys = rownames(dds_macrophage),
   column = "SYMBOL",
   keytype = "ENSEMBL"
  ),
  stringsAsFactors = FALSE,
  row.names = rownames(dds_macrophage)
)
# res object
data(res_de_macrophage, package = "GeneTonic")
res_de <- res_macrophage_IFNg_vs_naive
```
## map2color 71

```
# res_enrich object
data(res_enrich_macrophage, package = "GeneTonic")
res_enrich <- shake_topGOtableResult(topgoDE_macrophage_IFNg_vs_naive)
res_enrich <- get_aggrscores(res_enrich, res_de, anno_df)
## Not run:
happy_hour(
  dds = dds_macrophage,
  res_de = res_de,
  res_enrich = res_enrich,
  annotation_obj = anno_df,
  project_id = "examplerun",
  mygroup = "condition",
  # mygroup = "line", # alternatively
  mygenesets = res_enrich$gs_id[c(1:5, 11, 31)],
  mygenes = c("ENSG00000125347",
    "ENSG00000172399",
    "ENSG00000137496"
  )
\mathcal{L}## End(Not run)
```
map2color *Maps numeric values to color values*

#### Description

Maps numeric continuous values to values in a color palette

### Usage

map2color(x, pal, symmetric = TRUE, limits = NULL)

# Arguments

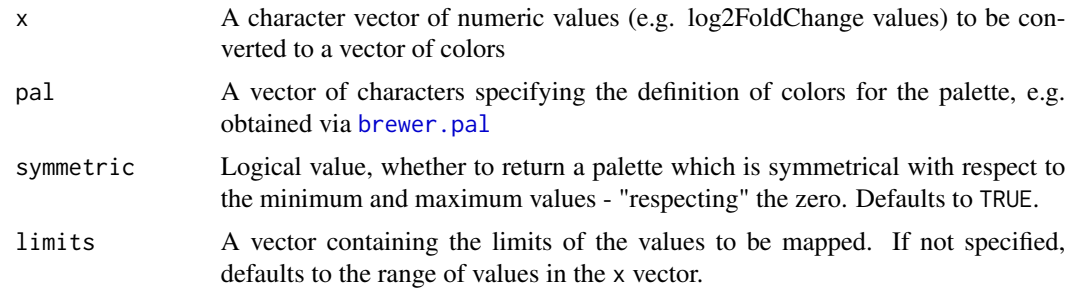

## Value

A vector of colors, each corresponding to an element in the original vector

## Examples

```
a \le -1:9pal <- RColorBrewer::brewer.pal(9, "Set1")
map2color(a, pal)
plot(a, col = map2color(a, pal), pch = 20, cex = 4)b \le -1:50pal2 <- grDevices::colorRampPalette(
 RColorBrewer::brewer.pal(name = "RdYlBu", 11)
)(50)
plot(b, col = map2color(b, pal2), pch = 20, cex = 3)
```
overlap\_coefficient *Calculate overlap coefficient*

## Description

Calculate similarity coefficient between two sets, based on the overlap

## Usage

```
overlap_coefficient(x, y)
```
### Arguments

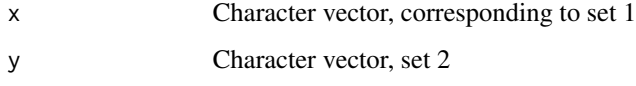

# Value

A numeric value between 0 and 1

## See Also

https://en.wikipedia.org/wiki/Overlap\_coefficient

```
a \leftarrow seq(1, 21, 2)b \leftarrow seq(1, 11, 2)overlap_coefficient(a, b)
```
<span id="page-72-0"></span>overlap\_jaccard\_index *Calculate Jaccard Index between two sets*

## Description

Calculate similarity coefficient with the Jaccard Index

## Usage

```
overlap_jaccard_index(x, y)
```
## Arguments

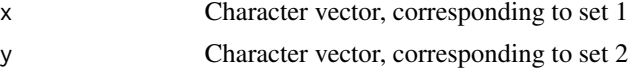

## Value

A numeric value between 0 and 1

## Examples

 $a \leftarrow seq(1, 21, 2)$  $b \leq -\text{seq}(1, 11, 2)$ overlap\_jaccard\_index(a, b)

res\_macrophage\_IFNg\_vs\_naive *A sample* DESeqResults *object*

# Description

A sample DESeqResults object, generated in the DESeq2 framework

# Details

This DESeqResults object on the data from the macrophage package has been created comparing IFNg treated samples vs naive samples, accounting for the different cell lines included.

Details on how this object has been created are included in the create\_gt\_data.R script, included in the scripts folder of the GeneTonic package.

# References

Alasoo, et al. "Shared genetic effects on chromatin and gene expression indicate a role for enhancer priming in immune response", Nature Genetics, January 2018 doi: 10.1038/s41588-018-0046-7.

<span id="page-73-2"></span><span id="page-73-1"></span>shake\_davidResult *Convert the output of DAVID*

## Description

Convert the output of DAVID for straightforward use in [GeneTonic\(\)](#page-23-0)

## Usage

```
shake_davidResult(david_output_file)
```
## Arguments

david\_output\_file The location of the text file output, as exported from DAVID

# Value

A data.frame compatible for use in [GeneTonic\(\)](#page-23-0) as res\_enrich

# See Also

```
Other shakers: shake_enrichResult(), shake_enrichrResult(), shake_fgseaResult(), shake_gprofilerResult(),
shake_gsenrichResult(), shake_topGOtableResult()
```
## Examples

```
david_output_file <- system.file("extdata",
  "david_output_chart_BPonly_ifng_vs_naive.txt",
 package = "GeneTonic"
)
res_enrich <- shake_davidResult(david_output_file)
```
<span id="page-73-0"></span>shake\_enrichResult *Convert an enrichResult object*

## Description

Convert an enrichResult object for straightforward use in [GeneTonic\(\)](#page-23-0)

## Usage

```
shake_enrichResult(obj)
```
#### Arguments

obj An enrichResult object, obtained via clusterProfiler (or also via reactomePA)

# <span id="page-74-0"></span>Details

This function is able to handle the output of clusterProfiler and reactomePA, as they both return an object of class enrichResult - and this in turn contains the information required to create correctly a res\_enrich object.

# Value

A data.frame compatible for use in [GeneTonic\(\)](#page-23-0) as res\_enrich

## See Also

Other shakers: [shake\\_davidResult\(](#page-73-1)), [shake\\_enrichrResult\(](#page-75-0)), [shake\\_fgseaResult\(](#page-76-0)), [shake\\_gprofilerResult\(](#page-76-1)), [shake\\_gsenrichResult\(](#page-77-0)), [shake\\_topGOtableResult\(](#page-79-0))

```
# dds
library("macrophage")
library("DESeq2")
data(gse)
dds_macrophage <- DESeqDataSet(gse, design = ~ line + condition)
rownames(dds_macrophage) <- substr(rownames(dds_macrophage), 1, 15)
# res object
data(res_de_macrophage, package = "GeneTonic")
res_de <- res_macrophage_IFNg_vs_naive
de_symbols_IFNg_vs_naive <- res_macrophage_IFNg_vs_naive[
  (!(is.na(res_macrophage_IFNg_vs_naive$padj))) &
    (res_macrophage_IFNg_vs_naive$padj <= 0.05), "SYMBOL"
]
bg_ids <- rowData(dds_macrophage)$SYMBOL[rowSums(counts(dds_macrophage)) > 0]
## Not run:
library("clusterProfiler")
library("org.Hs.eg.db")
ego_IFNg_vs_naive <- enrichGO(
  gene = de_symbols_IFNg_vs_naive,
  universe = bg\_ids,
  keyType = "SYMBOL",
  OrgDb = org.Hs.eg.db,
  ont = "BP",pAdjustMethod = "BH",
  pvalueCutoff = 0.01,
  qvalueCutoff = 0.05,
  readable = FALSE
\lambdares_enrich <- shake_enrichResult(ego_IFNg_vs_naive)
head(res_enrich)
## End(Not run)
```
<span id="page-75-1"></span><span id="page-75-0"></span>shake\_enrichrResult *Convert the output of Enrichr*

#### Description

Convert the output of Enrichr for straightforward use in [GeneTonic\(\)](#page-23-0)

# Usage

```
shake_enrichrResult(enrichr_output_file, enrichr_output = NULL)
```
#### Arguments

enrichr\_output\_file The location of the text file output, as exported from Enrichr enrichr\_output A data.frame with the output of enrichr, related to a specific set of genesets. Usually it is one of the members of the list returned by the initial call to enrichr.

## Value

A data.frame compatible for use in [GeneTonic\(\)](#page-23-0) as res\_enrich

#### See Also

Other shakers: [shake\\_davidResult\(](#page-73-1)), [shake\\_enrichResult\(](#page-73-0)), [shake\\_fgseaResult\(](#page-76-0)), [shake\\_gprofilerResult\(](#page-76-1)), [shake\\_gsenrichResult\(](#page-77-0)), [shake\\_topGOtableResult\(](#page-79-0))

```
# library("enrichR")
# dbs <- c("GO_Molecular_Function_2018",
# "GO_Cellular_Component_2018",
# "GO_Biological_Process_2018",
# "KEGG_2019_Human",
# "Reactome_2016",
# "WikiPathways_2019_Human")
# degenes <- (deseqresult2df(res_macrophage_IFNg_vs_naive, FDR = 0.01)$SYMBOL)
# if called directly within R...
# enrichr_output_macrophage <- enrichr(degenes, dbs)
# or alternatively, if downloaded from the website in tabular format
enrichr_output_file <- system.file("extdata",
  "enrichr_tblexport_IFNg_vs_naive.txt",
 package = "GeneTonic"
)
res_from_enrichr <- shake_enrichrResult(enrichr_output_file = enrichr_output_file)
# res_from_enrichr2 <- shake_enrichrResult(
# enrichr_output = enrichr_output_macrophage[["GO_Biological_Process_2018"]])
```
<span id="page-76-2"></span><span id="page-76-0"></span>shake\_fgseaResult *Convert the output of fgsea*

# Description

Convert the output of fgsea for straightforward use in [GeneTonic\(\)](#page-23-0)

# Usage

shake\_fgseaResult(fgsea\_output)

## Arguments

fgsea\_output A data.frame with the output of fgsea() in fgsea.

# Value

A data.frame compatible for use in [GeneTonic\(\)](#page-23-0) as res\_enrich

# See Also

Other shakers: [shake\\_davidResult\(](#page-73-1)), [shake\\_enrichResult\(](#page-73-0)), [shake\\_enrichrResult\(](#page-75-0)), [shake\\_gprofilerResult\(](#page-76-1)), [shake\\_gsenrichResult\(](#page-77-0)), [shake\\_topGOtableResult\(](#page-79-0))

#### Examples

data(fgseaRes, package = "GeneTonic") res\_from\_fgsea <- shake\_fgseaResult(fgseaRes)

<span id="page-76-1"></span>shake\_gprofilerResult *Convert the output of g:Profiler*

## Description

Convert the output of g:Profiler for straightforward use in [GeneTonic\(\)](#page-23-0)

#### Usage

```
shake_gprofilerResult(gprofiler_output_file, gprofiler_output = NULL)
```
## Arguments

```
gprofiler_output_file
                   The location of the text file output, as exported from g:Profiler
gprofiler_output
                   A data.frame with the output of gost() in gprofiler2. Usually it is one of the
                   members of the list returned by the initial call to gost.
```
<span id="page-77-1"></span>A data.frame compatible for use in [GeneTonic\(\)](#page-23-0) as res\_enrich

# See Also

```
Other shakers: shake_davidResult(), shake_enrichResult(), shake_enrichrResult(), shake_fgseaResult(),
shake_gsenrichResult(), shake_topGOtableResult()
```
# Examples

```
# degenes <- (deseqresult2df(res_macrophage_IFNg_vs_naive, FDR = 0.01)$SYMBOL)
# if called directly withín R...
# enrichr_output_macrophage <- enrichr(degenes, dbs)
# or alternatively, if downloaded from the website in tabular format
gprofiler_output_file <- system.file(
  "extdata",
  "gProfiler_hsapiens_5-25-2020_tblexport_IFNg_vs_naive.csv",
 package = "GeneTonic"
)
res_from_gprofiler <- shake_gprofilerResult(gprofiler_output_file = gprofiler_output_file)
data(gostres_macrophage, package = "GeneTonic")
res_from_gprofiler_2 <- shake_gprofilerResult(
 gprofiler_output = gostres_macrophage$result
)
```
<span id="page-77-0"></span>shake\_gsenrichResult *Convert a gseaResult object*

## **Description**

Convert a gseaResult object for straightforward use in [GeneTonic\(\)](#page-23-0)

#### Usage

```
shake_gsenrichResult(obj)
```
#### Arguments

obj A gseaResult object, obtained via clusterProfiler

## Details

This function is able to handle the output of clusterProfiler's gseGO and GSEA, as they both return an object of class gseaResult - and this in turn contains the information required to create correctly a res\_enrich object.

# <span id="page-78-0"></span>Value

A data.frame compatible for use in [GeneTonic\(\)](#page-23-0) as res\_enrich

## See Also

Other shakers: [shake\\_davidResult\(](#page-73-1)), [shake\\_enrichResult\(](#page-73-0)), [shake\\_enrichrResult\(](#page-75-0)), [shake\\_fgseaResult\(](#page-76-0)), [shake\\_gprofilerResult\(](#page-76-1)), [shake\\_topGOtableResult\(](#page-79-0))

## Examples

```
# dds
library("macrophage")
library("DESeq2")
data(gse)
dds_macrophage <- DESeqDataSet(gse, design = ~ line + condition)
rownames(dds_macrophage) <- substr(rownames(dds_macrophage), 1, 15)
# res object
data(res_de_macrophage, package = "GeneTonic")
sorted_genes <- sort(
  setNames(res_macrophage_IFNg_vs_naive$log2FoldChange,
           res_macrophage_IFNg_vs_naive$SYMBOL),
  decreasing = TRUE
)
## Not run:
library("clusterProfiler")
library("org.Hs.eg.db")
gsego_IFNg_vs_naive <- gseGO(
  geneList = sorted_genes,
  ont = "BP",OrgDb = org.Hs.eg.db,
  keyType = "SYMBOL",
  minGSSize = 10,
  maxGSSize = 500,
  pvalueCutoff = 0.05,
  verbose = TRUE
)
res_enrich <- shake_gsenrichResult(gsego_IFNg_vs_naive)
head(res_enrich)
gtl_macrophage <- GeneTonicList(
  dds = dds_macrophage,
  res_de = res_macrophage_IFNg_vs_naive,
  res_enrich = res_enrich,
  annotation_obj = anno_df
\mathcal{L}
```
## End(Not run)

<span id="page-79-1"></span><span id="page-79-0"></span>shake\_topGOtableResult

*Convert a topGOtableResult object*

# Description

Convert a topGOtableResult object for straightforward use in [GeneTonic\(\)](#page-23-0)

# Usage

```
shake_topGOtableResult(obj, p_value_column = "p.value_elim")
```
## Arguments

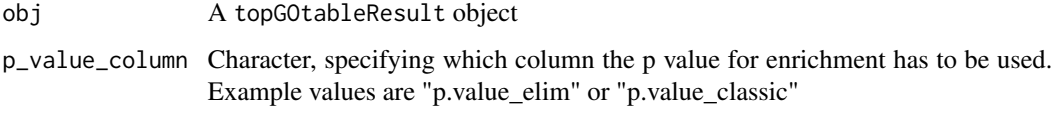

# Value

A data.frame compatible for use in [GeneTonic\(\)](#page-23-0) as res\_enrich

# See Also

Other shakers: [shake\\_davidResult\(](#page-73-1)), [shake\\_enrichResult\(](#page-73-0)), [shake\\_enrichrResult\(](#page-75-0)), [shake\\_fgseaResult\(](#page-76-0)), [shake\\_gprofilerResult\(](#page-76-1)), [shake\\_gsenrichResult\(](#page-77-0))

# Examples

```
# res_enrich object
data(res_enrich_macrophage, package = "GeneTonic")
```
res\_enrich <- shake\_topGOtableResult(topgoDE\_macrophage\_IFNg\_vs\_naive)

signature\_volcano *Plot a volcano plot of a geneset*

# Description

Plot a volcano plot for the geneset of the provided data, with the remaining genes as shaded dots in the background of the plot.

<span id="page-80-0"></span>signature\_volcano 81

# Usage

```
signature_volcano(
  res_de,
  res_enrich,
  annotation_obj = NULL,
  gt1 = NULL,geneset_id = NULL,
  genelist = NULL,
  FDR = 0.05,
  color = "#1a81c2",
  volcano_labels = 25,
  plot_title = NULL
\mathcal{L}
```
# Arguments

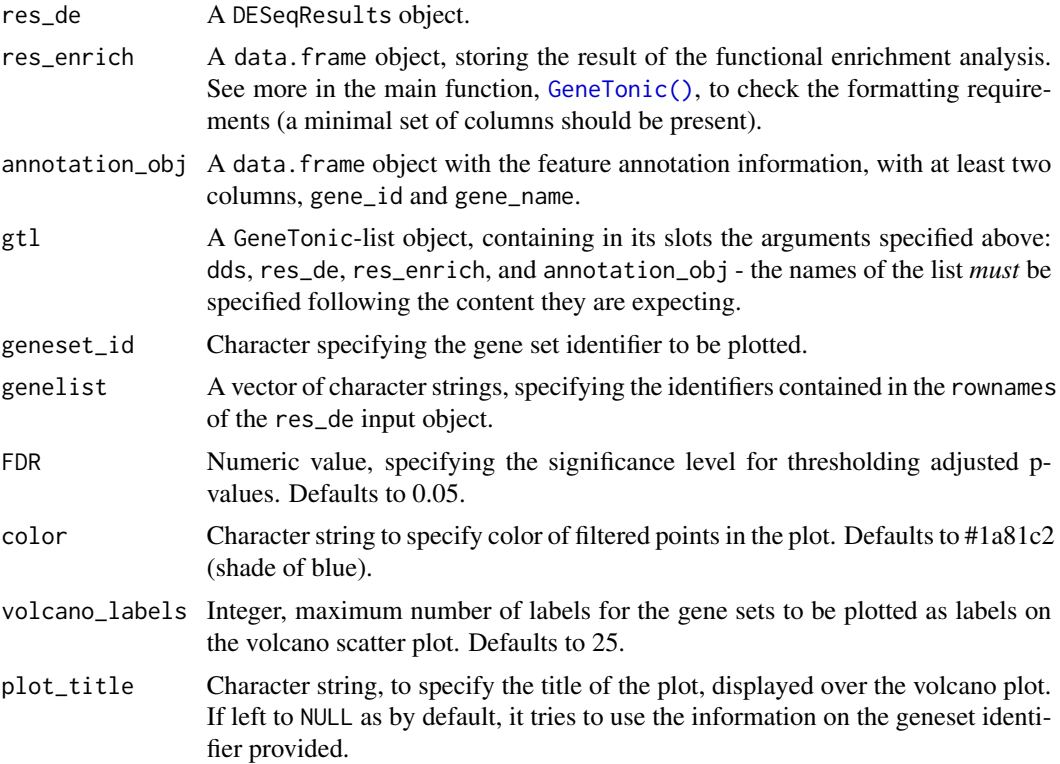

# Value

A plot returned by the [ggplot\(\)](#page-0-0) function

# Examples

library("macrophage") library("DESeq2")

```
library("org.Hs.eg.db")
library("AnnotationDbi")
# dds object
data("gse", package = "macrophage")
dds_macrophage <- DESeqDataSet(gse, design = ~ line + condition)
rownames(dds_macrophage) <- substr(rownames(dds_macrophage), 1, 15)
dds_macrophage <- estimateSizeFactors(dds_macrophage)
# annotation object
anno_df <- data.frame(
 gene_id = rownames(dds_macrophage),
 gene_name = mapIds(org.Hs.eg.db,
   keys = rownames(dds_macrophage),
   column = "SYMBOL",
   keytype = "ENSEMBL"
 ),
 stringsAsFactors = FALSE,
 row.names = rownames(dds_macrophage)
)
# res object
data(res_de_macrophage, package = "GeneTonic")
res_de <- res_macrophage_IFNg_vs_naive
# res_enrich object
data(res_enrich_macrophage, package = "GeneTonic")
res_enrich <- shake_topGOtableResult(topgoDE_macrophage_IFNg_vs_naive)
res_enrich <- get_aggrscores(res_enrich, res_de, anno_df)
signature_volcano(res_de,
 res_enrich,
 anno_df,
 geneset_id = res_enrich$gs_id[1]
\mathcal{L}# alternatively
chemokine_list <- c(
  "ENSG00000108702",
  "ENSG00000172156",
  "ENSG00000181374",
  "ENSG00000276409"
\mathcal{L}signature_volcano(res_de,
 res_enrich,
 anno_df,
 genelist = chemokine_list
\lambda
```
<span id="page-82-0"></span>styleColorBar\_divergent

*Style DT color bars*

## Description

Style DT color bars for values that diverge from 0.

# Usage

styleColorBar\_divergent(data, color\_pos, color\_neg)

## Arguments

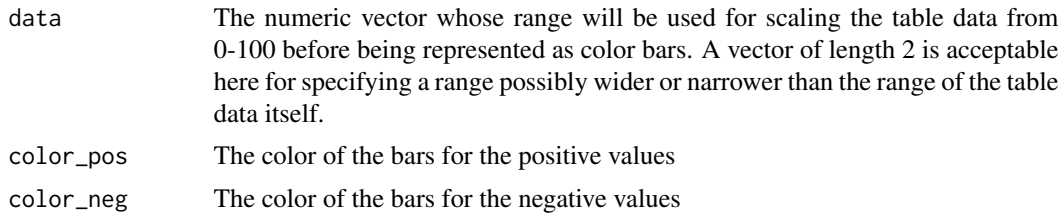

#### Details

This function draws background color bars behind table cells in a column, width the width of bars being proportional to the column values *and* the color dependent on the sign of the value.

A typical usage is for values such as log2FoldChange for tables resulting from differential expression analysis. Still, the functionality of this can be quickly generalized to other cases - see in the examples.

The code of this function is heavily inspired from styleColorBar, and borrows at full hands from an excellent post on StackOverflow - https://stackoverflow.com/questions/33521828/stylecolorbarcenter-and-shift-left-right-dependent-on-sign/33524422#33524422

#### Value

This function generates JavaScript and CSS code from the values specified in R, to be used in DT tables formatting.

```
data(res_de_macrophage, package = "GeneTonic")
res_df <- deseqresult2df(res_macrophage_IFNg_vs_naive)
library("magrittr")
library("DT")
DT::datatable(res_df[1:50, ],
 options = list(
   pageLength = 25,
   columnDefs = list(
```

```
list(className = "dt-center", targets = "_all")
   )
  )
) %>%
  formatRound(columns = c("log2FoldChange"), digits = 3) %>%
  formatStyle(
    "log2FoldChange",
   background = styleColorBar_divergent(
      res_df$log2FoldChange,
      scales::alpha("navyblue", 0.4),
      scales::alpha("darkred", 0.4)
    ),
    backgroundSize = "100% 90%",
    backgroundRepeat = "no-repeat",
   backgroundPosition = "center"
  )
simplest_df <- data.frame(
  a = c(rep("a", 9)),value = c(-4, -3, -2, -1, 0, 1, 2, 3, 4)\mathcal{L}# or with a very simple data frame
DT::datatable(simplest_df) %>%
  formatStyle(
    "value",
   background = styleColorBar_divergent(
      simplest_df$value,
      scales::alpha("forestgreen", 0.4),
      scales::alpha("gold", 0.4)
   ),
    backgroundSize = "100% 90%",
   backgroundRepeat = "no-repeat",
    backgroundPosition = "center"
  \lambda
```
summarize\_ggs\_hubgenes

*Summarize information on the hub genes*

## Description

Summarize information on the hub genes in the Gene-Geneset graph

# Usage

summarize\_ggs\_hubgenes(g)

## Arguments

g An igraph object, as generated by the ggs\_graph() function

## Value

A data.frame object, formatted for use in DT::datatable()

```
library("macrophage")
library("DESeq2")
library("org.Hs.eg.db")
library("AnnotationDbi")
# dds object
data("gse", package = "macrophage")
dds_macrophage <- DESeqDataSet(gse, design = ~ line + condition)
rownames(dds_macrophage) <- substr(rownames(dds_macrophage), 1, 15)
dds_macrophage <- estimateSizeFactors(dds_macrophage)
# annotation object
anno_df <- data.frame(
  gene_id = rownames(dds_macrophage),
  gene_name = mapIds(org.Hs.eg.db,
   keys = rownames(dds_macrophage),
   column = "SYMBOL",
   keytype = "ENSEMBL"
  ),
  stringsAsFactors = FALSE,
  row.names = rownames(dds_macrophage)
)
# res object
data(res_de_macrophage, package = "GeneTonic")
res_de <- res_macrophage_IFNg_vs_naive
# res_enrich object
data(res_enrich_macrophage, package = "GeneTonic")
res_enrich <- shake_topGOtableResult(topgoDE_macrophage_IFNg_vs_naive)
res_enrich <- get_aggrscores(res_enrich, res_de, anno_df)
ggs <- ggs_graph(
  res_enrich,
  res_de,
  anno_df
\mathcal{L}dt_df <- summarize_ggs_hubgenes(ggs)
DT::datatable(dt_df, escape = FALSE)
```
<span id="page-85-0"></span>topgoDE\_macrophage\_IFNg\_vs\_naive *A sample* res\_enrich *object*

#### Description

A sample res\_enrich object, generated with the topGOtable function (from the pcaExplorer package).

# Details

This res\_enrich object on the data from the macrophage package has been created by analyzing downstream the differentially expressed genes when comparing IFNg treated samples vs naive samples, accounting for the different cell lines included.

Details on how this object has been created are included in the create\_gt\_data.R script, included in the scripts folder of the GeneTonic package.

# References

Alasoo, et al. "Shared genetic effects on chromatin and gene expression indicate a role for enhancer priming in immune response", Nature Genetics, January 2018 doi: 10.1038/s41588-018-0046-7.

# See Also

Other pathway-analysis-results: [enrichr\\_output\\_macrophage](#page-19-0), [gostres\\_macrophage](#page-37-0)

# **Index**

```
∗ Details on how this object has been
        created are included in the
    fgseaRes, 22
∗ folder of the
    fgseaRes, 22
∗ internal
    GeneTonic-pkg, 26
∗ list(GeneTonic)
    fgseaRes, 22
∗ list(create_gt_data.R)
    fgseaRes, 22
∗ list(scripts)
    fgseaRes, 22
∗ package.
    fgseaRes, 22
∗ pathway-analysis-results
    enrichr_output_macrophage, 20
    fgseaRes, 22
    gostres_macrophage, 38
    topgoDE_macrophage_IFNg_vs_naive,
        86
∗ script, included in the
    fgseaRes, 22
∗ shakers
    shake_davidResult, 74
    shake_enrichResult, 74
    shake_enrichrResult, 76
    shake_fgseaResult, 77
    shake_gprofilerResult, 77
    shake_gsenrichResult, 78
    shake_topGOtableResult, 80
∗
    fgseaRes, 22
.check_pandoc, 3
brewer.pal, 71
check_colors, 7
checkup_GeneTonic, 4
checkup_gtl, 5
```
cluster\_markov, [8](#page-7-0) ComplexHeatmap::Heatmap(), *[46,](#page-45-0) [47](#page-46-0)* create\_jaccard\_matrix, [9](#page-8-0) create\_jaccard\_matrix(), *[44](#page-43-0)* create\_kappa\_matrix, [10](#page-9-0) create\_kappa\_matrix(), *[42](#page-41-0)*, *[44](#page-43-0)*, *[52](#page-51-0)* create\_upsetdata, [11](#page-10-0) describe\_gtl, [12](#page-11-0) DESeqDataSet, *[21](#page-20-0)* deseqresult2df, [13](#page-12-0) DESeqResults, *[21](#page-20-0)* distill\_enrichment, [13](#page-12-0) dynamicTreeCut::cutreeDynamic(), *[42](#page-41-0)* editor\_to\_vector\_sanitized, [15](#page-14-0) enhance\_table, [16](#page-15-0) enrichment\_map, [18](#page-17-0) enrichment\_map(), *[10](#page-9-0)*, *[31](#page-30-0)* enrichr\_output\_macrophage, [20,](#page-19-1) *[38](#page-37-1)*, *[86](#page-85-0)* export\_for\_iSEE, [21](#page-20-0) export\_to\_sif, [22](#page-21-0) fgseaRes, [22](#page-21-0) gene\_plot, [29](#page-28-0) geneinfo\_2\_html, [23](#page-22-0) GeneTonic, [24](#page-23-1) GeneTonic(), *[4](#page-3-0)*, *[10,](#page-9-0) [11](#page-10-0)*, *[16](#page-15-0)*, *[18,](#page-17-0) [19](#page-18-0)*, *[21](#page-20-0)*, *[24](#page-23-1)*, *[27](#page-26-0)*, *[31](#page-30-0)*, *[34](#page-33-0)*, *[36](#page-35-0)*, *[39,](#page-38-0) [40](#page-39-0)*, *[42](#page-41-0)*, *[44](#page-43-0)*, *[46](#page-45-0)*, *[48](#page-47-0)*, *[51](#page-50-0)*, *[53](#page-52-0)*, *[55](#page-54-0)*, *[58](#page-57-0)[–60](#page-59-0)*, *[62](#page-61-0)*, *[64](#page-63-0)*, *[66](#page-65-0)*, *[69,](#page-68-0) [70](#page-69-0)*, *[74](#page-73-2)[–81](#page-80-0)* GeneTonic-package *(*GeneTonic-pkg*)*, [26](#page-25-0) GeneTonic-pkg, [26](#page-25-0) GeneTonic\_list *(*GeneTonicList*)*, [27](#page-26-0) GeneTonicList, [27](#page-26-0) get\_aggrscores, [31](#page-30-0) get\_aggrscores(), *[66](#page-65-0)* get\_expression\_values, [32](#page-31-0) ggplot(), *[81](#page-80-0)*

ggs\_backbone, [33](#page-32-0) ggs\_graph, [36](#page-35-0) ggs\_graph(), *[58](#page-57-0)* go\_2\_html, [39](#page-38-0) gostres\_macrophage, *[20](#page-19-1)*, [38,](#page-37-1) *[86](#page-85-0)* grDevices::col2rgb(), *[7](#page-6-0)* gs\_alluvial, [39](#page-38-0) gs\_dendro, [41](#page-40-0) gs\_fuzzyclustering, [43](#page-42-0) gs\_heatmap, [45](#page-44-0) gs\_horizon, [48](#page-47-0) gs\_horizon(), *[61](#page-60-0)*, *[63](#page-62-0)* gs\_mds, [50](#page-49-0) gs\_mds(), *[10,](#page-9-0) [11](#page-10-0)* gs\_radar, [52](#page-51-0) gs\_sankey *(*gs\_alluvial*)*, [39](#page-38-0) gs\_scores, [54](#page-53-0) gs\_scores(), *[56,](#page-55-0) [57](#page-56-0)* gs\_scoresheat, [56](#page-55-0) gs\_scoresheat(), *[55](#page-54-0)* gs\_simplify, [58](#page-57-0) gs\_simplify(), *[67](#page-66-0)* gs\_spider *(*gs\_radar*)*, [52](#page-51-0) gs\_summary\_heat, [59](#page-58-0) gs\_summary\_overview, [60](#page-59-0) gs\_summary\_overview(), *[49](#page-48-0)*, *[63](#page-62-0)* gs\_summary\_overview\_pair, [62](#page-61-0) gs\_summary\_overview\_pair(), *[49](#page-48-0)*, *[61](#page-60-0)* gs\_upset, [64](#page-63-0) gs\_volcano, [66](#page-65-0) gs\_volcano(), *[31](#page-30-0)*, *[58](#page-57-0)* happy\_hour, [68](#page-67-0)

happy\_hour(), *[24](#page-23-1)*, *[69](#page-68-0)* igraph::communities(), *[9](#page-8-0)*

igraph::plot.igraph(), *[18](#page-17-0)*, *[37](#page-36-0)*

```
map2color, 71
```
overlap\_coefficient, [72](#page-71-0) overlap\_jaccard\_index, [73](#page-72-0)

pcaExplorer::get\_annotation\_orgdb(), *[24](#page-23-1)*, *[27](#page-26-0)* plotly::ggplotly(), *[30](#page-29-0)*

res\_macrophage\_IFNg\_vs\_naive, [73](#page-72-0) rmarkdown::render(), *[69,](#page-68-0) [70](#page-69-0)*

shake\_davidResult, [74,](#page-73-2) *[75](#page-74-0)[–80](#page-79-1)* shake\_enrichResult, *[74](#page-73-2)*, [74,](#page-73-2) *[76](#page-75-1)[–80](#page-79-1)* shake\_enrichResult(), *[24](#page-23-1)*, *[27](#page-26-0)*, *[70](#page-69-0)* shake\_enrichrResult, *[74,](#page-73-2) [75](#page-74-0)*, [76,](#page-75-1) *[77](#page-76-2)[–80](#page-79-1)* shake\_fgseaResult, *[74](#page-73-2)[–76](#page-75-1)*, [77,](#page-76-2) *[78](#page-77-1)[–80](#page-79-1)* shake\_gprofilerResult, *[74](#page-73-2)[–77](#page-76-2)*, [77,](#page-76-2) *[79,](#page-78-0) [80](#page-79-1)* shake\_gsenrichResult, *[74](#page-73-2)[–78](#page-77-1)*, [78,](#page-77-1) *[80](#page-79-1)* shake\_topGOtableResult, *[74](#page-73-2)[–79](#page-78-0)*, [80](#page-79-1) shake\_topGOtableResult(), *[24](#page-23-1)*, *[27](#page-26-0)*, *[70](#page-69-0)* signature\_volcano, [80](#page-79-1) stats::hclust(), *[42](#page-41-0)* styleColorBar\_divergent, [83](#page-82-0) summarize\_ggs\_hubgenes, [84](#page-83-0)

topgoDE\_macrophage\_IFNg\_vs\_naive, *[20](#page-19-1)*, *[38](#page-37-1)*, [86](#page-85-0)

visNetwork::visIgraph(), *[18](#page-17-0)*, *[37](#page-36-0)*